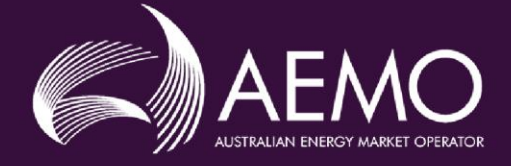

# MDM FILE FORMAT AND LOAD PROCESS

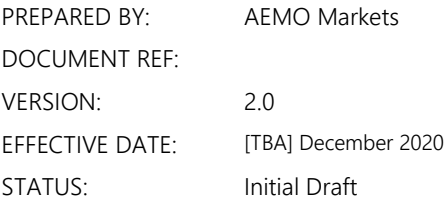

Approved for distribution and use by: APPROVED BY: Peter Geers TITLE: Executive General Manager, Markets

DATE: [TBA] 2019

Australian Energy Market Operator Ltd ABN 94 072 010 327 [www.aemo.com.au](http://www.aemo.com.au/) [info@aemo.com.au](mailto:info@aemo.com.au) info@aemo.com.au

NEW SOUTH WALES QUEENSLAND SOUTH AUSTRALIA VICTORIA AUSTRALIAN CAPITAL TERRITORY TASMANIA WESTERN AUSTRALIA

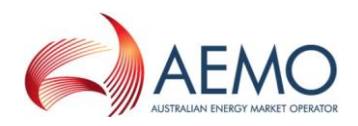

### **VERSION RELEASE HISTORY**

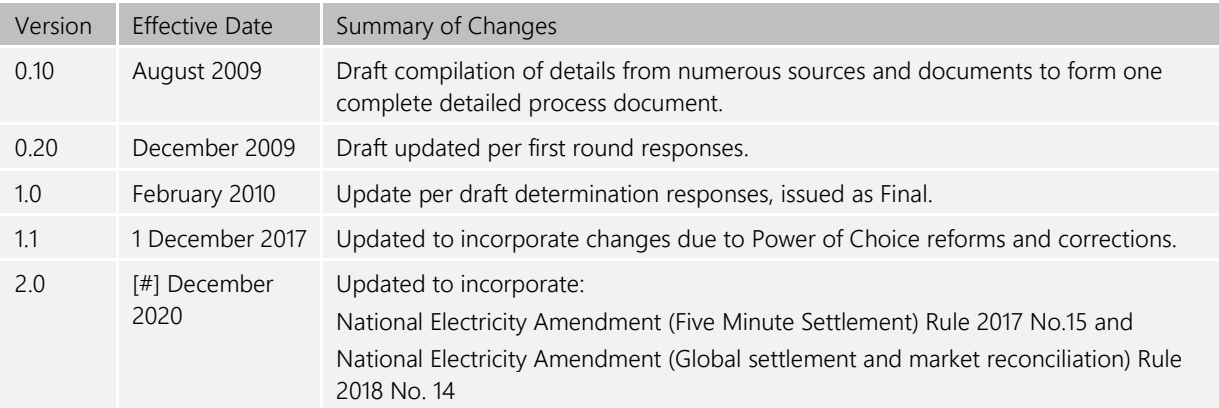

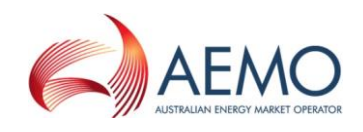

### **CONTENTS**

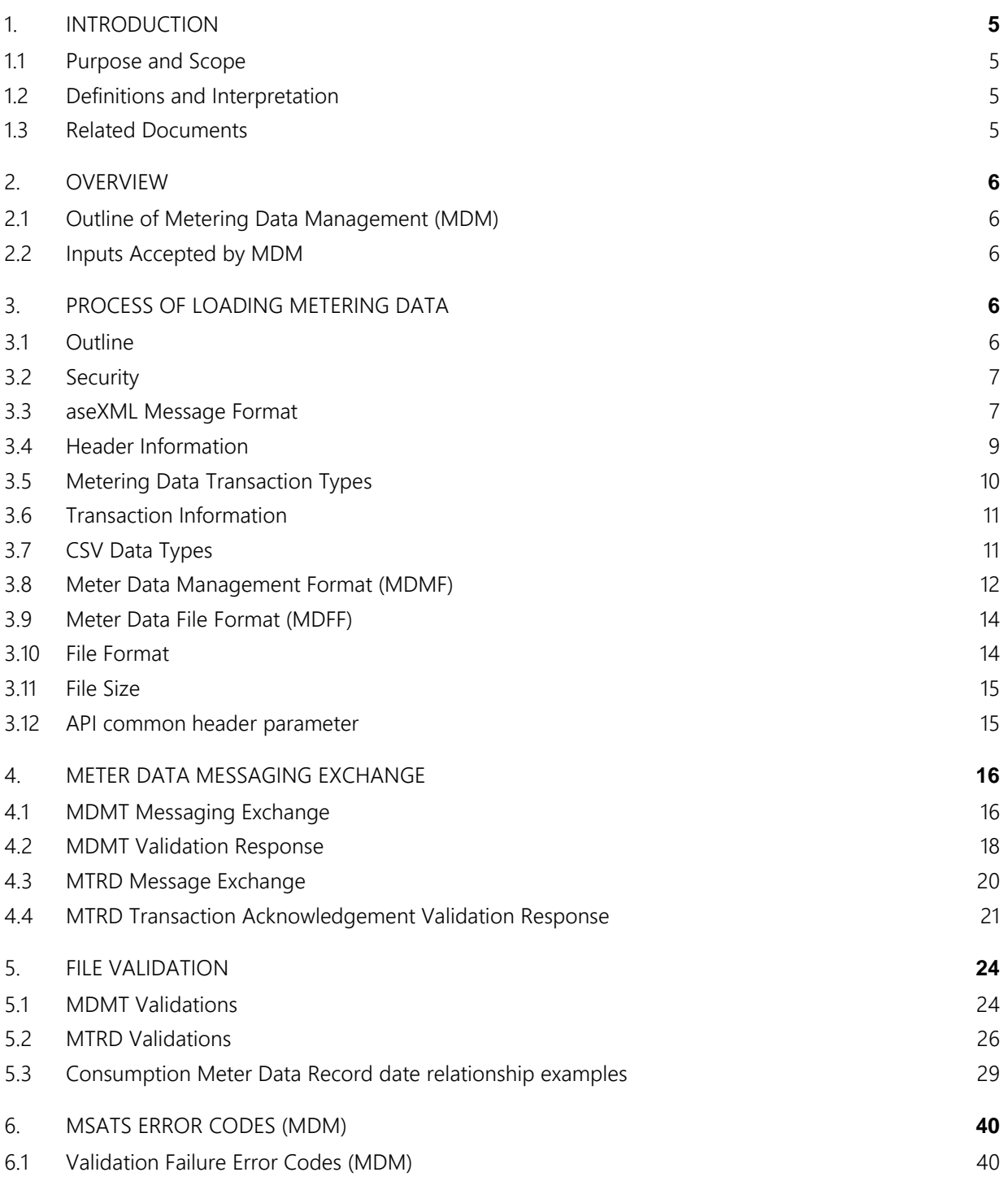

## **TABLES**

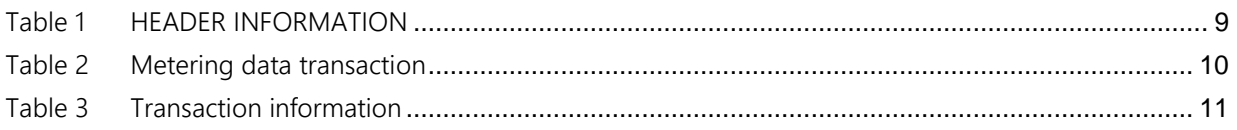

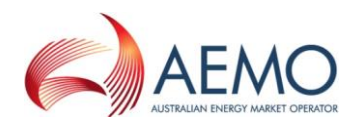

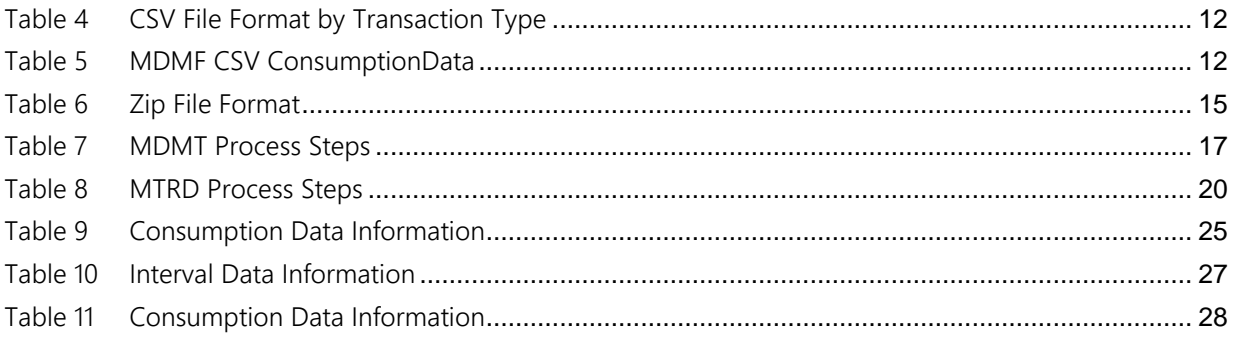

### **FIGURES**

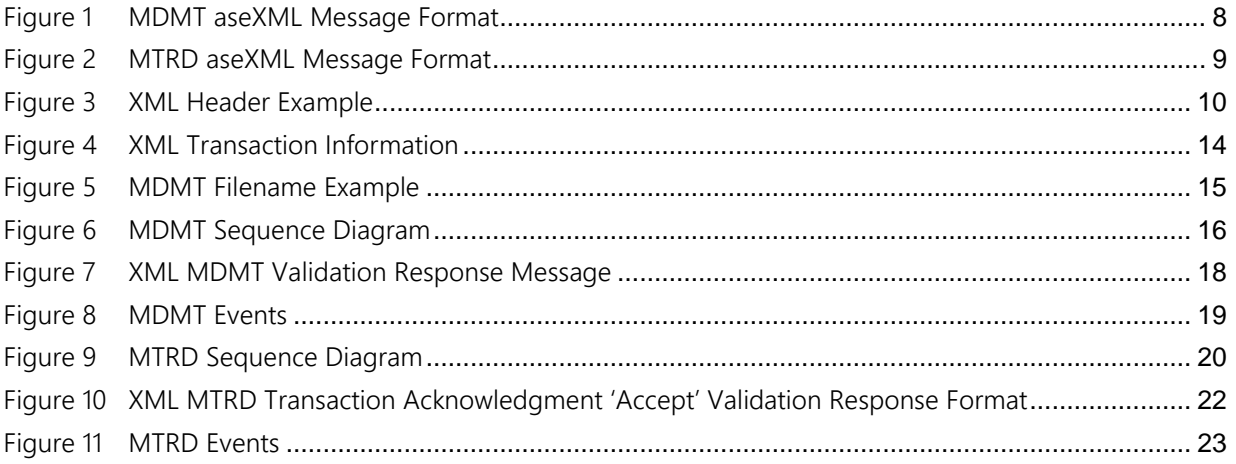

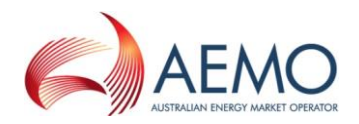

### <span id="page-4-0"></span>**1. INTRODUCTION**

### <span id="page-4-1"></span>**1.1 Purpose and Scope**

This document specifies the Meter Data Management (MDM) Format to be used by MDPs for the provision of metering data to AEMO.

It also details the process for uploading MDMF and MDFF files and the validations that occur when a file is submitted.

### <span id="page-4-2"></span>**1.2 Definitions and Interpretation**

The Retail Electricity Market Procedures – Glossary and Framework:

- (a) is incorporated into and forms part of this document; and
- (b) should be read with this document.

### <span id="page-4-3"></span>**1.3 Related Documents**

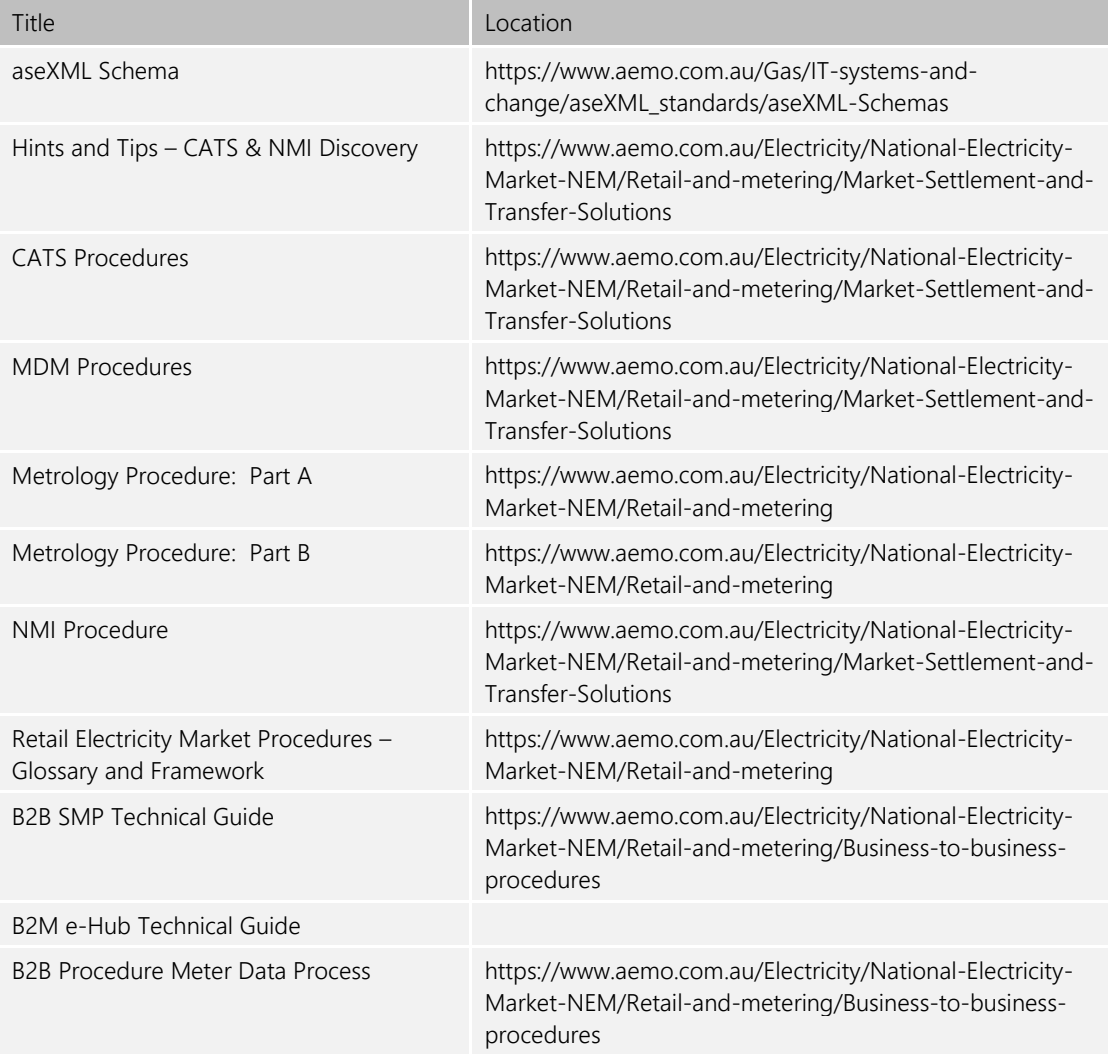

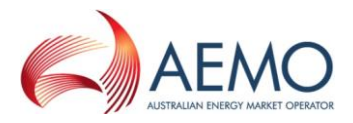

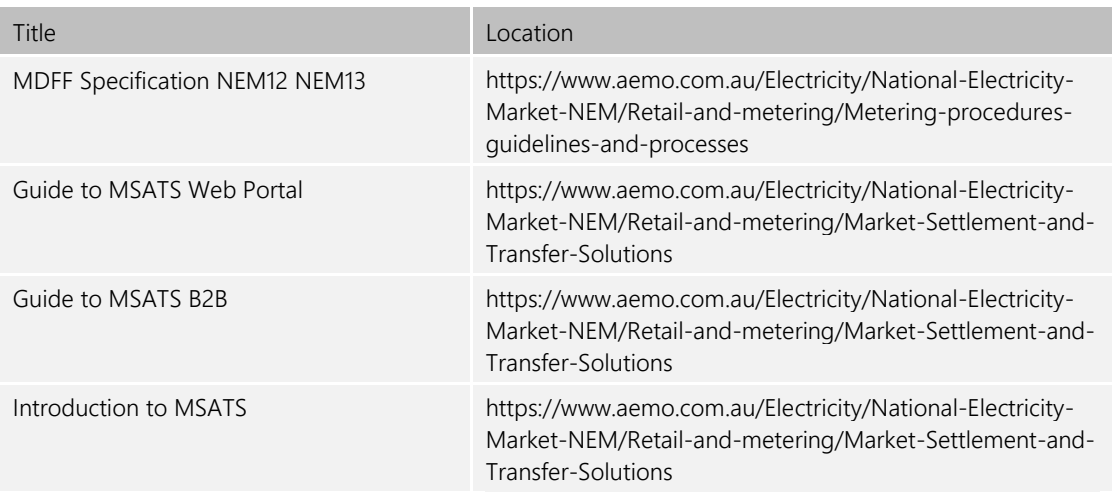

### <span id="page-5-0"></span>**2. OVERVIEW**

### <span id="page-5-1"></span>**2.1 Outline of Metering Data Management (MDM)**

MDM is the centralised database of *metering data*. This database receives and holds *metering data* and stores *profile* information generated internally by AEMO.

MDM allows for storage of configuration data required to generate *profiles* that conform to the metrology procedure and substitutes of missing data.

MDM is the source of data for settlements.

### <span id="page-5-2"></span>**2.2 Inputs Accepted by MDM**

MDM accepts and stores all *metering data* in the *NEM*, which is submitted in the form of a Meter Data Notification.

The *metering data* is submitted to AEMO by MDPs in the form of a comma separated valueswrapped aseXML under the MDMT or MTRD Meter Data Notification transaction type. Details of the creation and submission of these transaction types are in section 3. There are a number of validation requirements undertaken on the *metering data* notification transactions before the data file is accepted by AEMO.

Data is required for all Datastreams in MSATS for any period of time where the Datastream Status Code is set to 'A' (Active). MDM stores this data for every Datastream against a certain *connection* point for settlements purposes.

### <span id="page-5-3"></span>**3. PROCESS OF LOADING METERING DATA**

### <span id="page-5-4"></span>**3.1 Outline**

Once *NMI* and *connection point* information is set up in MSATS, MDPs can upload *metering data* into MDM for *settlements* processing, which can be delivered to MDM via the MSATS Browser, FTP batch interface or e-Hub API.

(a) MSATS Browser – MDPs can load MDMT Meter Data Notification manually using the MSATS Browser, 'Participant Inbox' screen and the 'Upload' action. The process steps are described in the Upload File section of the Guide to MSATS B2B.

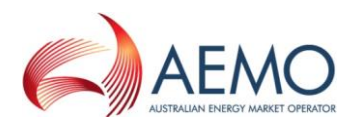

MDPs can load MTRD Meter Data Notification manually using the MSATS Browser, 'B2B Browser > 'Upload File' screen. The process steps are described in the Data Load Import section of the Guide to MSATS Web Portal.

- (b) FTP Batch Interface MDPs can place MDMT and MTRD Meter Data Notification messages directly into their 'Participant Inbox' directory on the AEMO network. This is the preferred option if an MDP has a large number of files to process. The process steps are described in the Batch handler section of the Introduction to MSATS.
- (c) E-Hub API MDPs can load MDMT Meter Data Notification using the AEMO B2M e-Hub Asynchronous Push-Push or Push-Pull APIs. This is a preferred option if the MDP has a large number of files to process. The process steps are described in the B2M e-Hub Technical Guide.

MDPs can load MTRD Meter Data Notification using the AEMO B2B e-Hub Asynchronous Push-Push or Push-Pull APIs. This is a preferred option if the MDP has a large number of files to process. The process steps are described in B2B SMP Technical Guide.

### <span id="page-6-0"></span>**3.2 Security**

To upload *metering data* via the MSATS Browser interface, the following rules must be adhered to:

The UserID identified in the SecurityContext element of the header must belong to the Participant ID.

- (a) The UserID identified in the SecurityContext element in the XML message must be permitted to perform the batch transactions contained in the XML message (e.g. have been allocated a right that allows submission of MDM *metering data*).
- (b) The Participant User submitting the transaction must have a right that allows full access to the 'Participant Mailbox' entity.
- (c) The Participant ID must match the logged-on Participant User's Participant ID.

### <span id="page-6-1"></span>**3.3 aseXML Message Format**

To import *metering data* into MDM, the MDP systems must generate an XML-wrapped CSV file containing all relevant Metering and Participant information that conforms to the applicable aseXML Schema.

This aseXML document must then be zipped and uploaded into MDM using the MSATS Browser interface, directly placing the file into the appropriate 'Participant Inbox' on the AEMO file share, or sent as an aseXML payload through AEMO's market facing e-Hub APIs.

The aseXML document itself will contain 3 main sections:

- (a) Schema Information: This section details the MSATS schema version information and should not be modified unless AEMO releases an update.
- (b) Header Information: This section contains information about the Participant submitting the file, its destination, and the type of transaction being submitted (MDMT or MTRD).
- (c) Transaction Information: This section contains all of the transaction-specific information, i.e. the actual *metering data* to be loaded, depending on the transaction type, in either a CSV Meter Data Management Format (MDMF) or Meter Data File Format (MDFF).

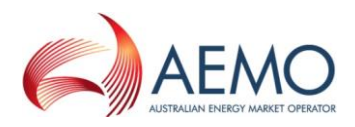

This document has been developed using the current schema version. Whilst all endeavours will be made to keep this document up to date with the schema changes, the document needs to be read in conjunction with the latest schema information available on the AEMO website.

Figure 1 is an example of an aseXML file for the MDMT transaction type containing MDMF CSV payload data. The payload shows the structure of a transaction containing *accumulated metering* data. Note the examples in this document refer to schema version r25, please refer to the latest version available from the AEMO website.

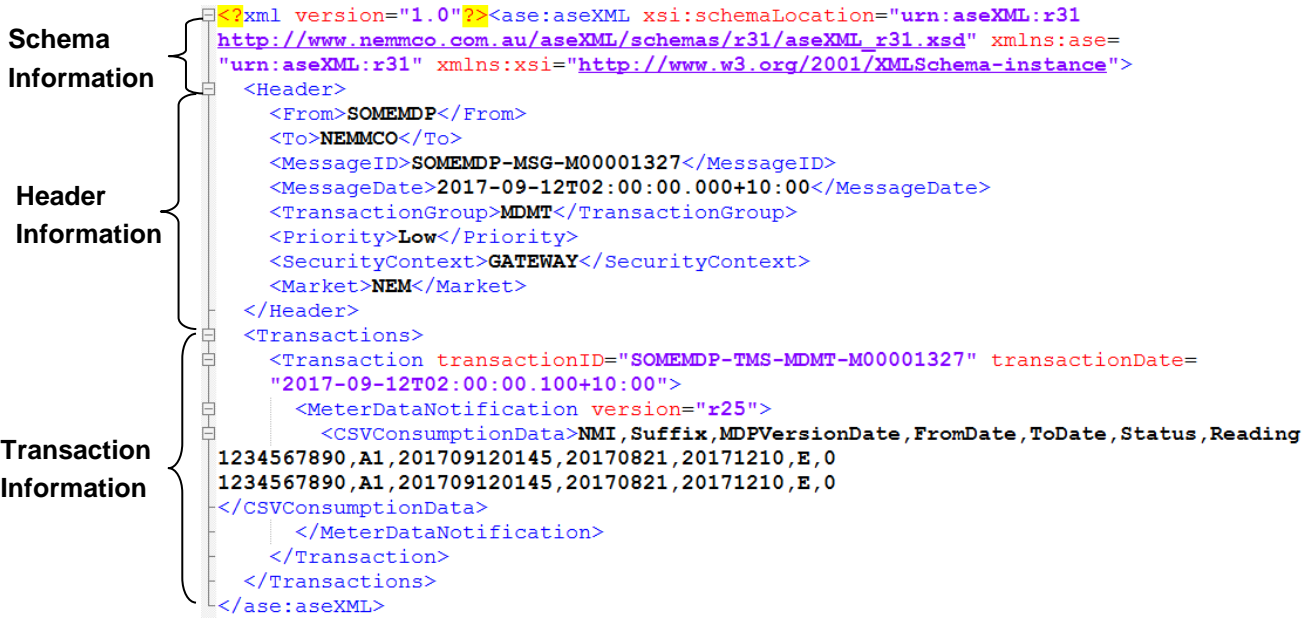

#### <span id="page-7-0"></span>**Figure 1 MDMT aseXML Message Format**

Figure 2 is an example of an aseXML file for the MTRD transaction type containing MDFF CSV payload data. The payload shows the structure of a transaction containing *interval metering data* in the "NEM12" file format. Note the examples in this document refer to schema version r25, please refer to the latest version available from the AEMO website.

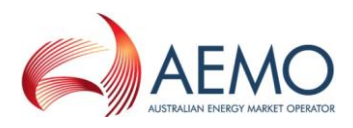

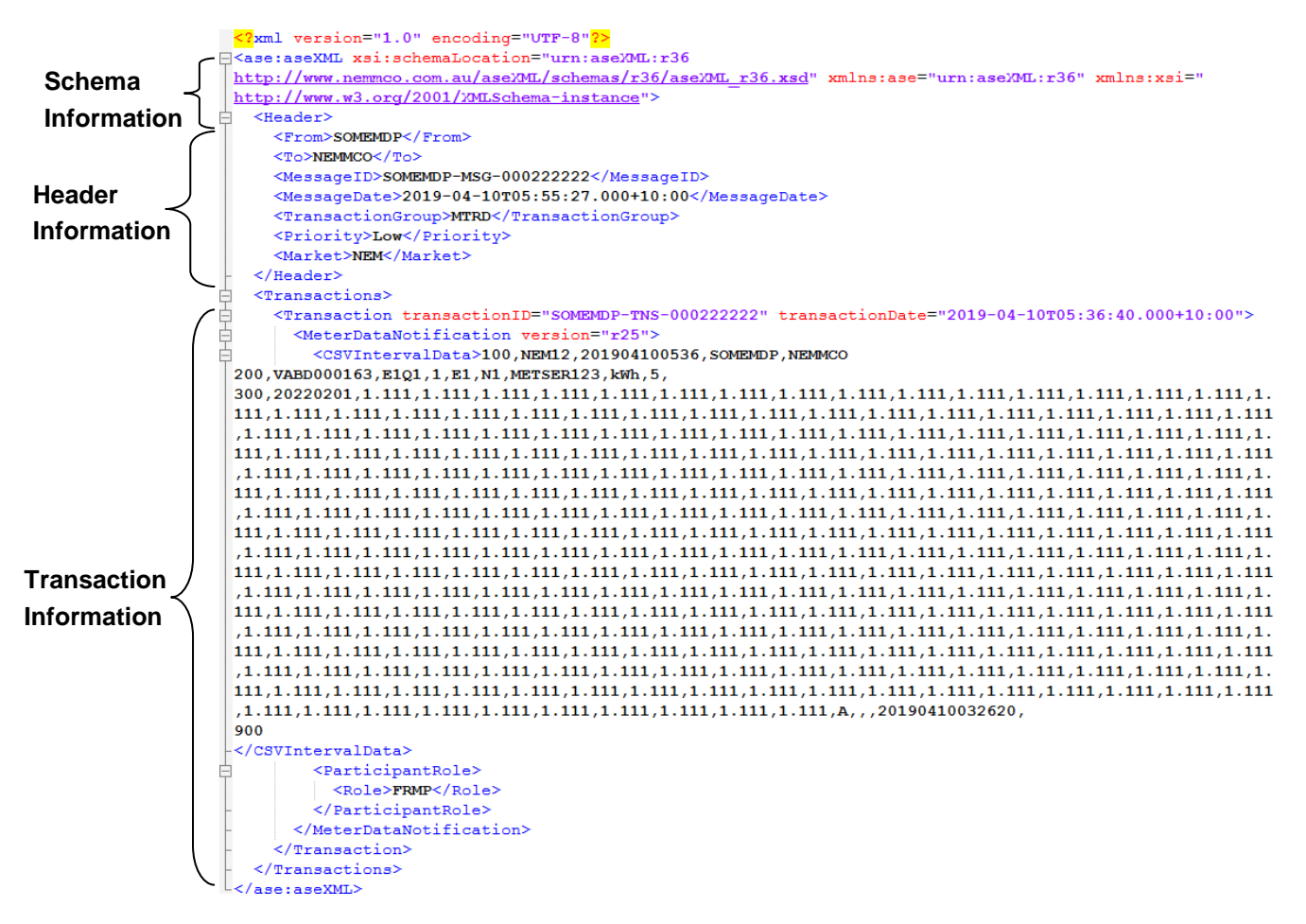

#### <span id="page-8-2"></span>**Figure 2 MTRD aseXML Message Format**

### <span id="page-8-0"></span>**3.4 Header Information**

Table 1 details the fields to be included in the 'Header' section of the XML-wrapped file. Take note of the 'Field Formats' to be used when creating the file. If a field entry is typed in the wrong case (i.e. not capitals), the file may be rejected by MDM.

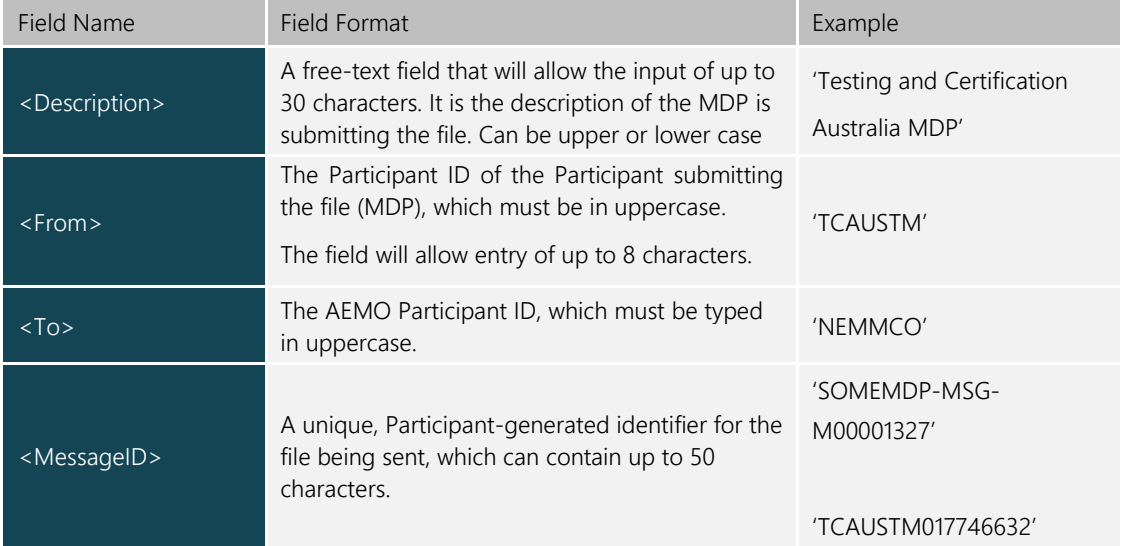

### <span id="page-8-1"></span>**Table 1 HEADER INFORMATION**

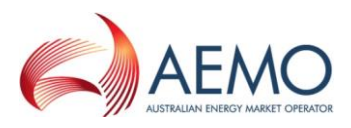

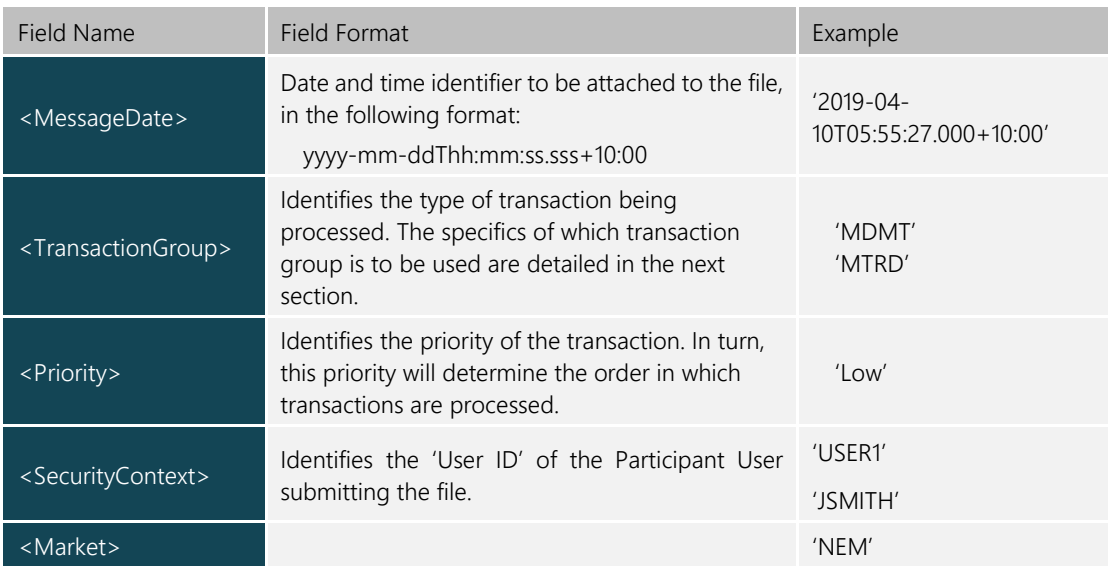

Figure 3 is an example of the 'Header' section of an XML file:

```
<Header>
 <From>SOMEMDP</From>
 <To>NEMMCO</To>
 <MessageID>SOMEMDP-MSG-000222222</MessageID>
 <MessageDate>2019-04-10T05:55:27.000+10:00</MessageDate>
 <TransactionGroup>MTRD</TransactionGroup>
 <Priority>Low</Priority>
 <Market>NEM</Market>
</Header>
```
#### <span id="page-9-2"></span>**Figure 3 XML Header Example**

### <span id="page-9-0"></span>**3.5 Metering Data Transaction Types**

As an Initiator of Meter Data Notifications, MDPs can send *metering data* as either a MTRD or MDMT transaction type. Table 2 describes which transaction type should be sent based on the Participant and Meter type.

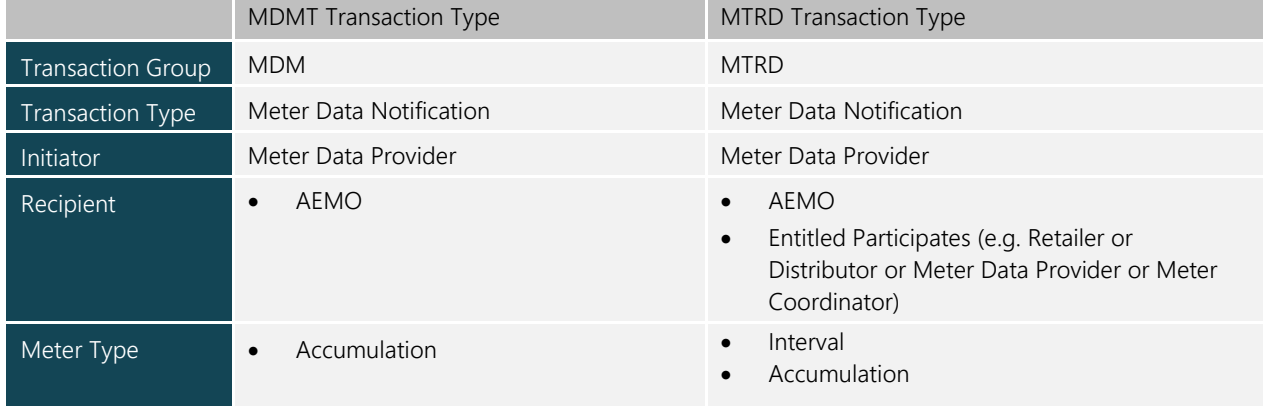

#### <span id="page-9-1"></span>**Table 2 Metering data transaction**

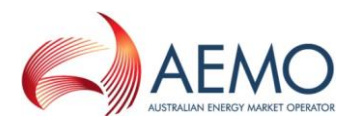

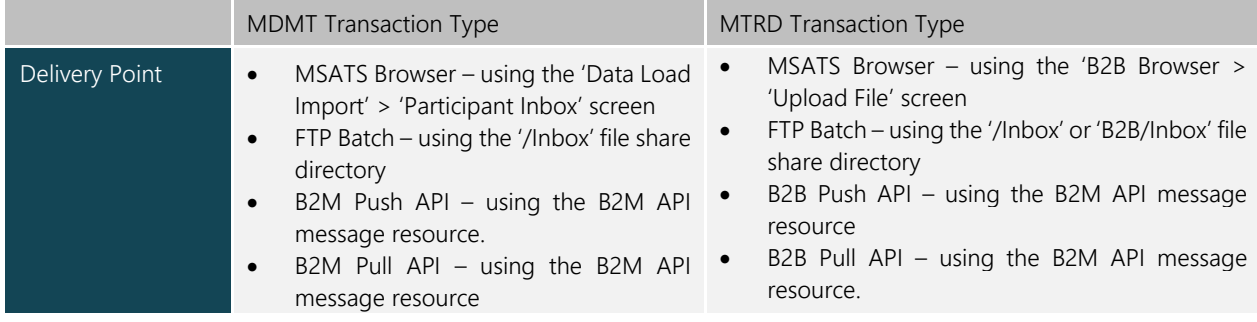

### <span id="page-10-0"></span>**3.6 Transaction Information**

Table 3 details the fields to be included in the <'Transaction'> section of the XML-wrapped file. Take note of the 'Field Formats' to be used when entering actual metering data

| <b>Field Name</b>                                                               | <b>Field Format</b>                                                                                                    | Example                                                                                                    |
|---------------------------------------------------------------------------------|----------------------------------------------------------------------------------------------------|----------------------------------------------------------------------------------------------------|
| <transactionid></transactionid>                                                 | A free-text field that allows the input of up to 50<br>characters. It is a unique identifier assigned by the<br>Participant to the transaction.                                                                                                    | 'SOMEMDP-TNS-<br>000222222'                                                                                                    |
| <transactiondate></transactiondate>                                             | Date and time identifier to be attached to the<br>transaction itself. This must be in the format:<br>yyyy-mm-ddThh:mm:ss.sss+10:00                                                                                                    | $'2019 - 04 -$<br>10T05:36:40.000+10:00'                                                                                                    |
| <meterdatanotificationvers<br>ion<sub>&gt;</sub></meterdatanotificationvers<br> | The schema version number that is currently in<br>use.                                                                                                    | 'r25'                                                                                                    |
| CSVDataType                                                                     | The Participant may upload <i>interval metering</i><br>data, accumulation metering data or profile data.<br>The prefix for each of these data types will be one<br>of these:<br><csvintervaldata><br/><csvconsumptiondata><br/><math>\bullet</math><br/><csvprofiledata> (sample meter data)<br/><math display="block">\bullet</math><br/>CSV Data Types must be delivered in separate<br/>transactions.<br/>Optionally this field can contain the name<br/>attribute as per below:<br/><csvintervaldata name="Interval"><br/><csvconsumptiondata<br>Name<br/>='Consumption'&gt;<br/><csvprofiledata name="Profile"><br/>Specific files captured for each of these CSV<br/>Data Types are detailed in the next section.</csvprofiledata></csvconsumptiondata<br></csvintervaldata></csvprofiledata></csvconsumptiondata></csvintervaldata> | <csvconsumptiondata><br/><csvintervaldata><br/><csvprofiledata><br/>Optional Examples:<br/><csvintervaldata<br>Name='Interval'&gt;<br/><csvconsumptiondata<br>Name='Consumption'&gt;<br/><csvprofiledata<br>Name='Profile'&gt;</csvprofiledata<br></csvconsumptiondata<br></csvintervaldata<br></csvprofiledata></csvintervaldata></csvconsumptiondata> |

<span id="page-10-2"></span>**Table 3 Transaction information**

## <span id="page-10-1"></span>**3.7 CSV Data Types**

For the provision of *metering data*, MDPs must use "standalone" files held as CSV data in a file format defined in accordance with the transaction and meter type. Table 4 details the file format for an accumulation or interval meter to be included in each transaction type.

|                                        | <b>MDMT</b> Transaction Type                                                                                   | <b>MTRD</b> Transaction Type                                                                               |  |
|----------------------------------------|----------------------------------------------------------------------------------------------------|----------------------------------------------------------------------------------------------------|--|
| Data Type                              | NMI Datastream (e.g. N1, N2 for <i>interval</i><br>metering data, 11 for accumulated<br>metering data).        | NMI Datastream (e.g. E1, B1 for <i>interval</i><br>metering data and 11 for accumulated<br>metering data). |  |
|                                        | Deliver Validated nett <i>metering data</i> and<br>consumption including any Substitutions<br>and Estimations. | Deliver Validated register level <i>metering</i><br>data including any Substitutions and<br>Estimations.   |  |
| <b>CSV File Format</b>                 | Meter Data Management Format<br>(MDMF) as per the format described in<br>Section 3.8 of this document.         | Meter Data File Format (MDFF) as<br>described in the MDFF Specification<br>NEM12 NEM13.                    |  |
| CSVConsumptionData Data<br><b>Type</b> | As per the format described in Section<br>3.8.1 of this document.                                              | NEM13 format as described in the MDFF<br>Specification NEM12 NEM13 Section 5.                              |  |
| CSVIntervalData Data Type              | Not Supported                                                                                                  | NEM12 format as described in the MDFF<br>Specification NEM12 NEM13 Section 4.                              |  |

<span id="page-11-1"></span>**Table 4 CSV File Format by Transaction Type**

### <span id="page-11-0"></span>**3.8 Meter Data Management Format (MDMF)**

MDMF is a CSV meter data format through which MDPs can submit *metering data* to AEMO for the purpose of *market settlements*. The format supports *metering data* delivered for accumulation meters through the CSVConsumptionData data type that must form the transaction body of a MDMT transaction. As MDMF requires that MDPs nett the active energy import and export metering data, this format supports a signed reading. The specifications for the MDMF format are described within this document.

#### **3.8.1 MDMF CSVConsumptionData**

CSVConsumptionData is used when loading MDMF formatted metering data for Datastreams listed in MSATS with aDatastream type of 'C' (consumption) which is for a basic/type 6 *metering installation*. The metering data has not been profiled to into TIs..

Each component of the CSVConsumptionData listed in Table 5 should be separated by a comma in the XML file.

For CSVConsumptionData delivered to AEMO, the suffix detail must conform to the NMI Procedure for consumption *metering data*. The suffix identifier provided in the MDMF CSVConsumptionData file must be identical to the datastream value entered into the MSATS CATS\_NMI\_DataStream table for the *connection* point identified by the NMI.

| Field Name | Field Format                                                                                  | Example                      |
|------------|-----------------------------------------------------------------------------------------------|------------------------------|
| <b>NMI</b> | The NMI, which identifies the connection point. It consists of 10<br>alphanumeric characters. | '8166755454'<br>'VSSSS00001' |
| Suffix     | The NMI suffix. This is the suffix for the Datastream as defined in the MSATS<br>Procedures.  | '11'<br>'42'                 |

<span id="page-11-2"></span>**Table 5 MDMF CSV ConsumptionData**

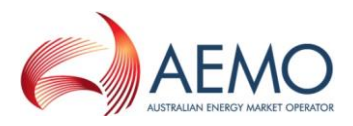

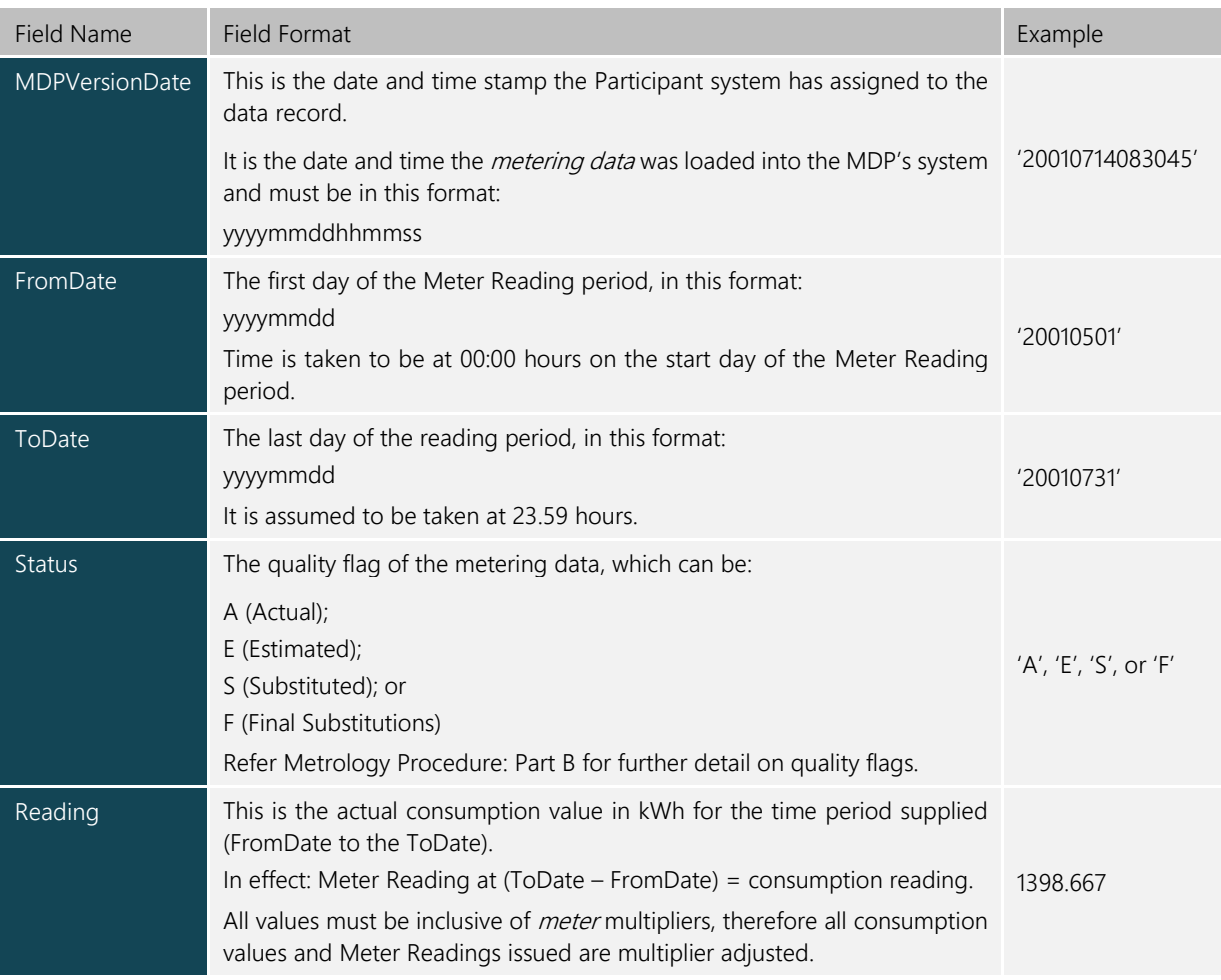

Figure 4 is an example of the transaction information of an aseXML MDMT payload used in the loading of MDMF accumulation metering data. Note the MDMF components included within the <CSVConsumptionData> tag:

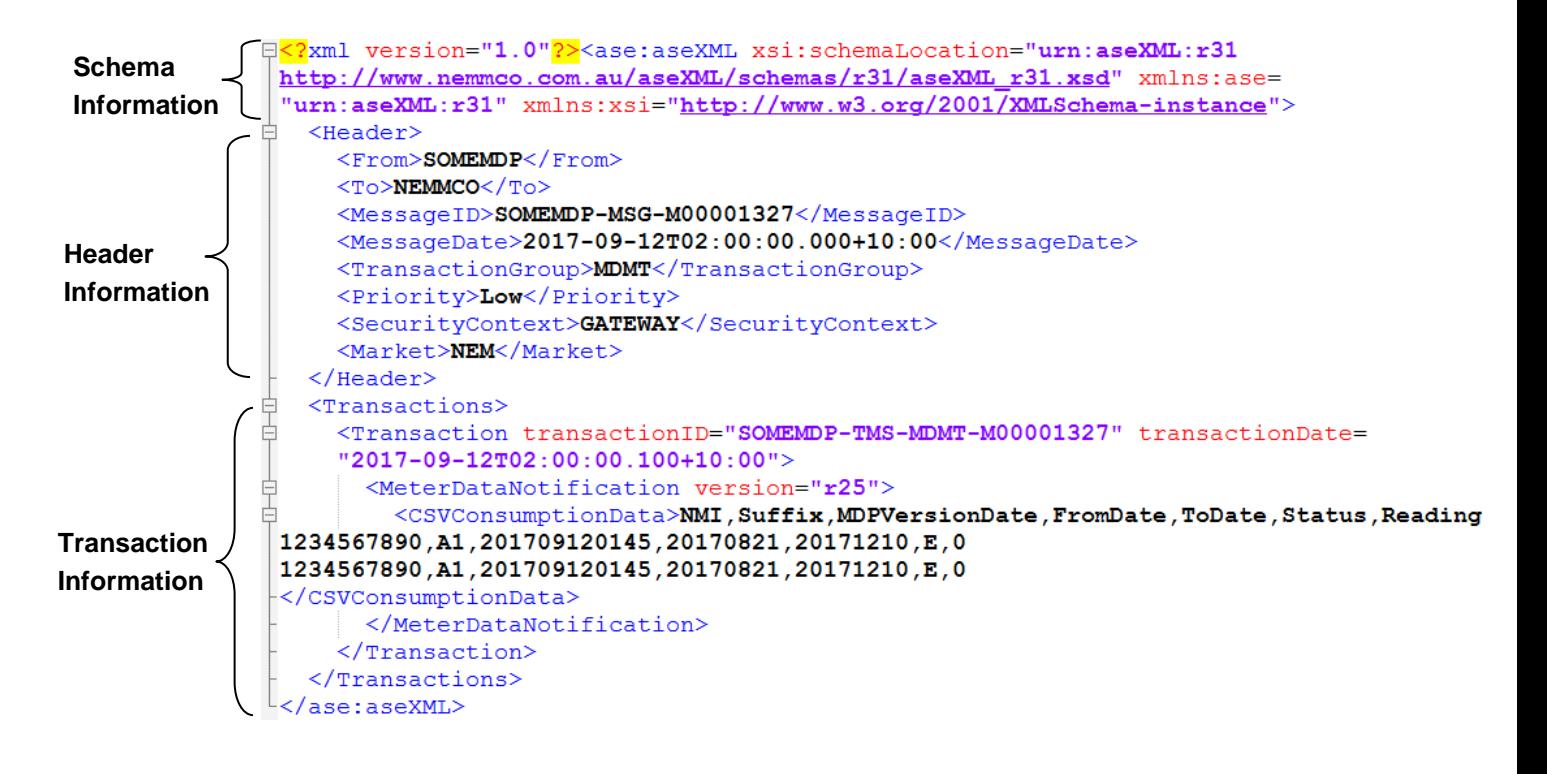

#### <span id="page-13-2"></span>**Figure 4 XML Transaction Information**

### <span id="page-13-0"></span>**3.9 Meter Data File Format (MDFF)**

MDFF is a CSV meter data format through which MDPs can submit register level *metering data* to AEMO for the purpose of *market settlements*. The format supports *metering data* delivered for both accumulation and interval meters where *interval metering data* is "NEM12" through the CSVIntervalData data type and accumulated metering data is "NEM13" through the CSVConsumptionData data type within the transaction body of a MTRD transaction. As MDFF requires that MDPs provide active and reactive energy as separate register level import and export metering data, this format does not support a signed reading. The specifications for the MDFF format are described within MDFF Specification NEM12 NEM13.

#### **3.9.1 MDFF CSVConsumptionData**

MDFF CSVConsumptionData should be delivered in the NEM13 format as described in the MDFF Specification NEM12 NEM13 Section 5.

#### **3.9.2 MDFF CSVInterval**

MDFF CSVIntervalData should be delivered in the NEM12 format as described in the MDFF Specification NEM12 NEM13 Section 4.

### <span id="page-13-1"></span>**3.10 File Format**

For MDPs Initiating transactions through AEMO's FTP messaging protocol, once all the information in the aseXML file is correct, it must be saved and converted into a .zip file. The .zip file must have a name that conforms to the following standard.

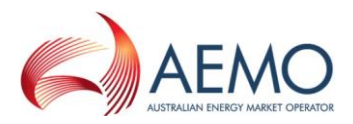

#### <span id="page-14-2"></span>**Table 6 Zip File Format**

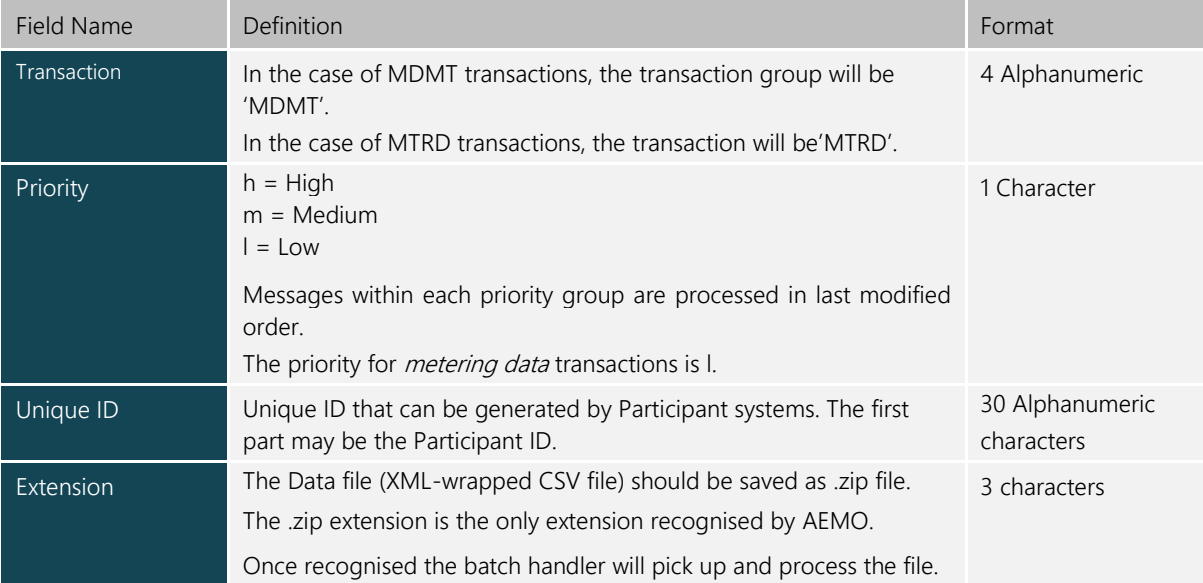

An example of a file name (once zipped) is shown below:

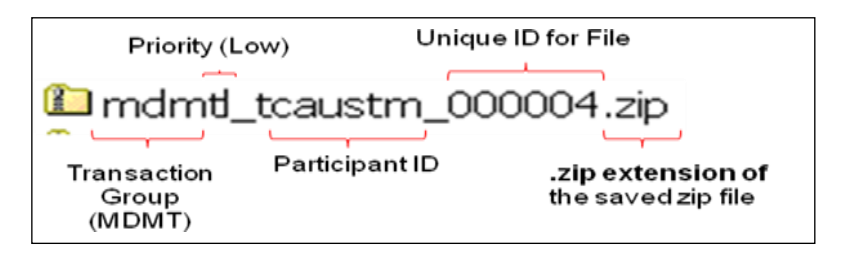

### <span id="page-14-3"></span>**Figure 5 MDMT Filename Example**

### <span id="page-14-0"></span>**3.11 File Size**

Participants must ensure that Messages containing aseXML Transactions do not exceed an uncompressed Message size of 10 MB for MTRD and 10 MB for MDMT

The number of Transactions within a single MTRD or MDMT transaction must not exceed 1000.

### <span id="page-14-1"></span>**3.12 API common header parameter**

For MDPs Initiating transactions through AEMO's e-Hub B2B or B2M API messaging protocol, once all the information in the aseXML payload is correct, a messageContextID must be provided for the messages exchange. The participant/e-Hub uses the contextID of the original request when delivering its corresponding acknowledgements.

- For MDMT the format of the messageContextID is described in the B2M e-Hub Technical Guide.
- For MDMF the format of the messageContextID is described in the B2B SMP Technical Guide.

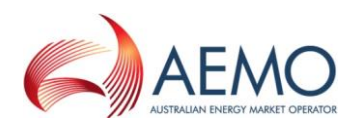

### <span id="page-15-0"></span>**4. METER DATA MESSAGING EXCHANGE**

Metering data for the purpose of *market settlements* is to be exchanged between an MDP acting as the Initiator and AEMO as the Recipient. This exchange is through Interactions as Business Documents or Business Signals where:

- (a) Business Documents are Notifications or Responses between an MDP and AEMO and contain important relevant business information.
- (b) Business Signals are used to indicate the receipt, acceptance/rejection of a Business Document.
- (c) Business Documents and Business Signals are mapped onto aseXML Transactions and Acknowledgements, respectively.

The B2M and B2B Procedures define the specifics of these Interactions and should be referred to in order to understand how a Participant undertakes Interactions with AEMO and other Registered Participants. The following section provides a high level example of the Interaction between MDPs and AEMO for the purpose of submitting metering data.

### <span id="page-15-1"></span>**4.1 MDMT Messaging Exchange**

Figure 7 and Table 8 provide an illustration of the Interaction between an MDP and AEMO for the

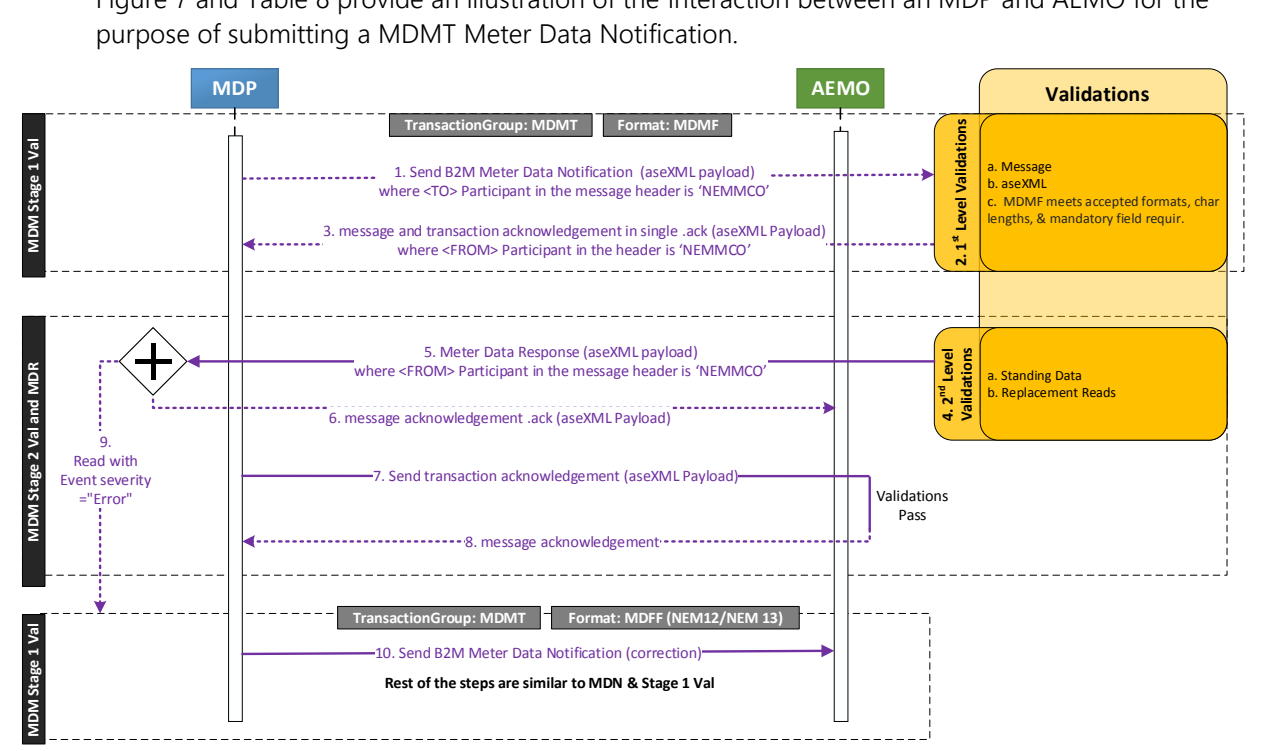

<span id="page-15-2"></span>**Figure 6 MDMT Sequence Diagram**

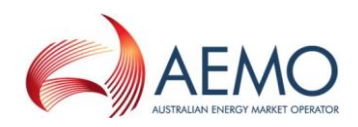

#### <span id="page-16-0"></span>**Table 7 MDMT Process Steps**

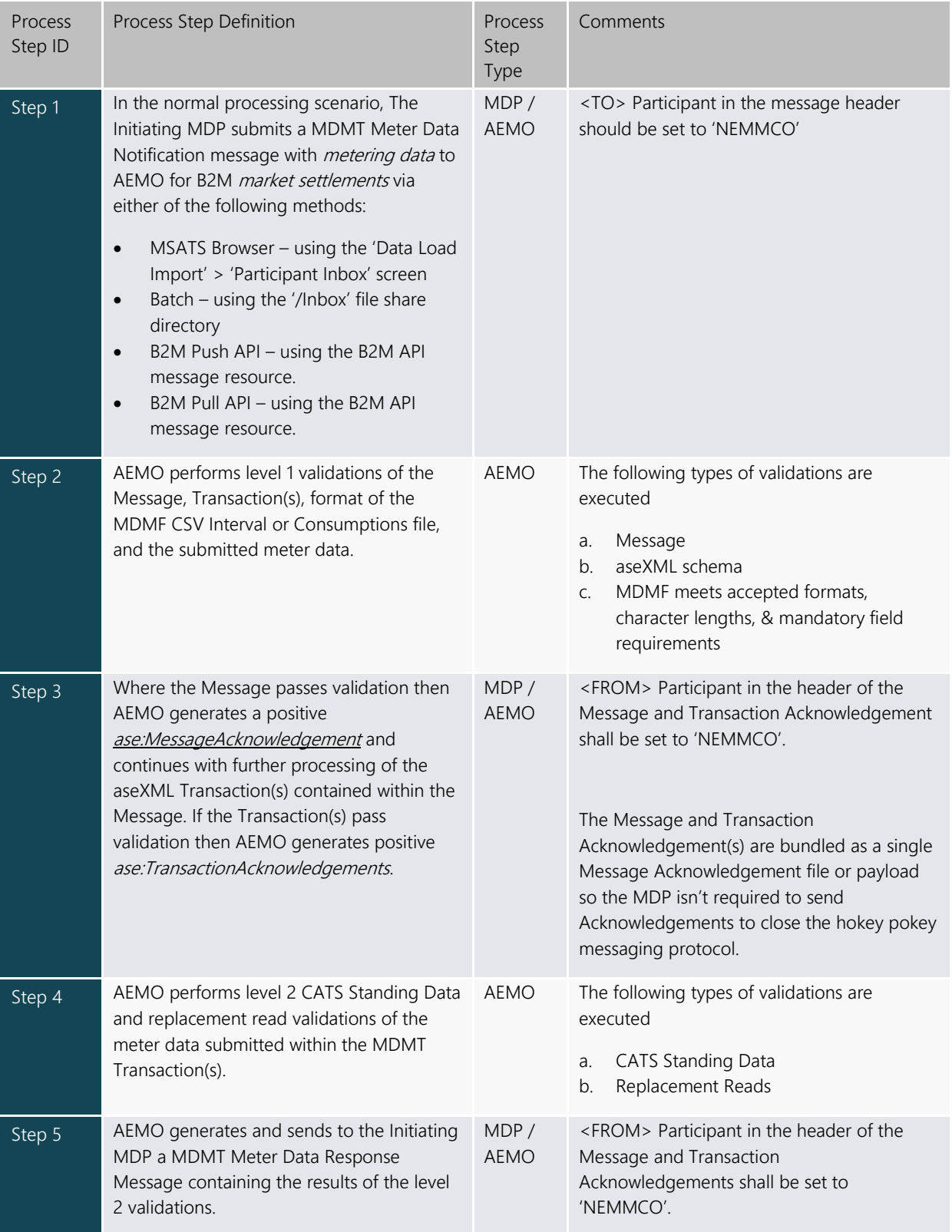

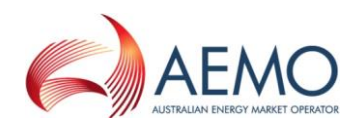

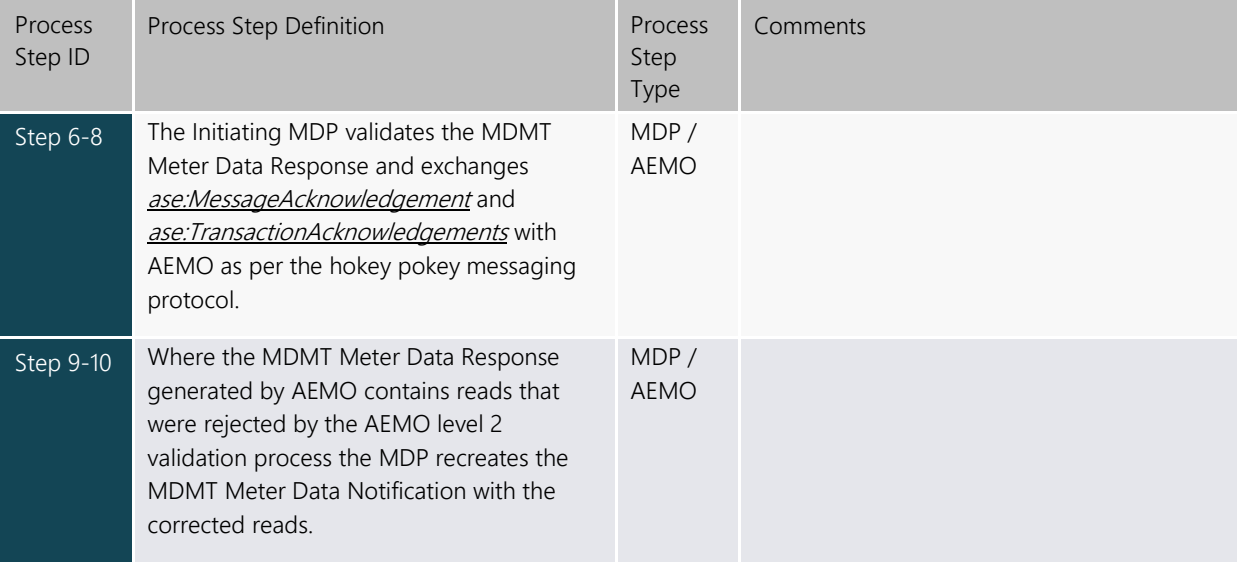

### <span id="page-17-0"></span>**4.2 MDMT Validation Response**

Figure 8 is an example of a 'Meter Data Response' message.

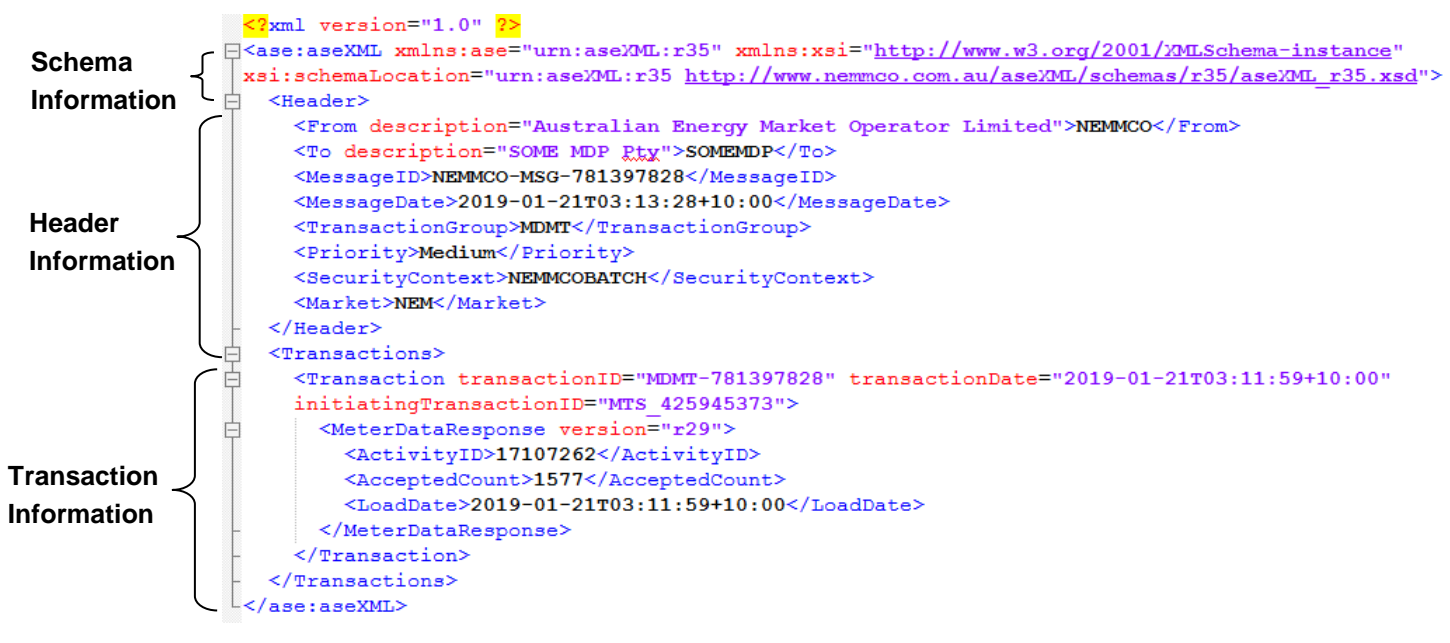

Note: version'r29' is correct for this response report under the r35 schema

#### <span id="page-17-1"></span>**Figure 7 XML MDMT Validation Response Message**

The 'ActivityID' is a unique ID assigned by AEMO used for internal MDM processing.

The numeric part of the 'MessageID' and the 'TransactionID' matches the numeric part of the file name for an FTP delivered message or messageContextID for an API delivered message.

The end of the first line in the 'Transactions' element contains the initiating 'TransactionID'. This is the 'TransactionID' that was supplied by the MDP in the MDMT 'MeterDataNotification' transaction. This identifier is the key piece of information for identifying which original transaction this response refers to.

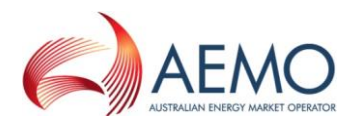

The value in the 'AcceptedCount' element is the number of rows that were accepted (i.e. loaded) and 'LoadDate' is the date and time MDM loaded the accepted data.

The code within the 'Event' element(s) contains the outcome of the validations.

If any errors are encountered, summary information about each failed Meter Reading is displayed in an 'Event' element (i.e. one 'Event' element for each failed Meter Reading). Thus, the 'AcceptedCount' plus the number of error events should equal the number of reads submitted.

In the example that follows, there are three rejected reads.

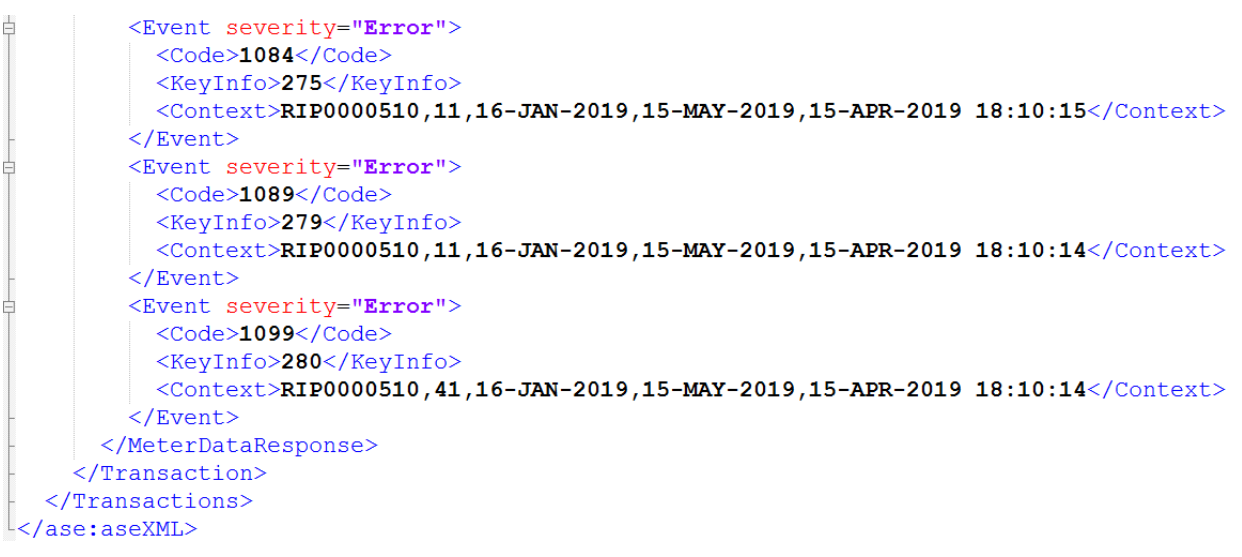

#### <span id="page-18-0"></span>**Figure 8 MDMT Events**

The four digit code in the 'Code' element is an error code.

- Error code 1084 represents the error 'Invalid NMI Suffix: Possible causes include invalid CSV data or invalid NMI Suffix for record.'
- Error code 1089 represents the error 'There is a record in the system that overlaps this record with a 'Version Date' that is after or equal to the 'Version Date' of this record.'
- Error code 1099 represents the error 'Read failed as part of Meta-read'.

A full list of error codes and descriptions are available in MSATS. The list of error codes is found under 'Administration/Codes Maintenance/Error Codes' or via a C1 report the on 'Error Codes' table.

The 'KeyInfo' element contains the row number. Note that the first row number that contains metering data is row 2. Row 1 contains the column headings.

The 'Context' element contains each of the following, separated by commas.

- (a) NMI
- (b) Datastream
- (c) Start Date
- (d) End Date
- (e) MDP Version Date Time.

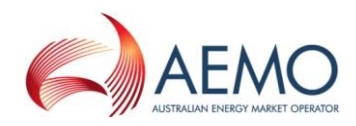

### <span id="page-19-0"></span>**4.3 MTRD Message Exchange**

Figure 10 and Table 9 provide an illustration of the Interaction between an MDP and AEMO for the purpose of submitting a MDMT Meter Data Notification.

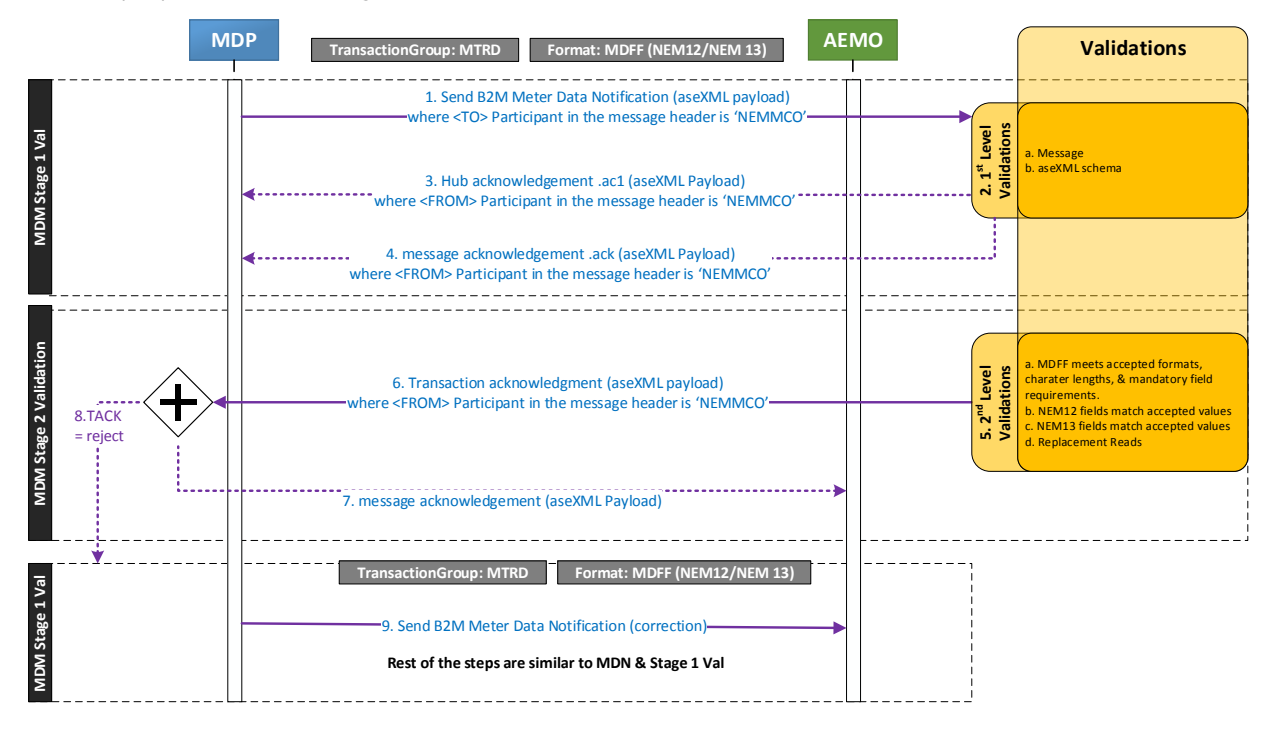

### <span id="page-19-2"></span>**Figure 9 MTRD Sequence Diagram**

#### <span id="page-19-1"></span>**Table 8 MTRD Process Steps**

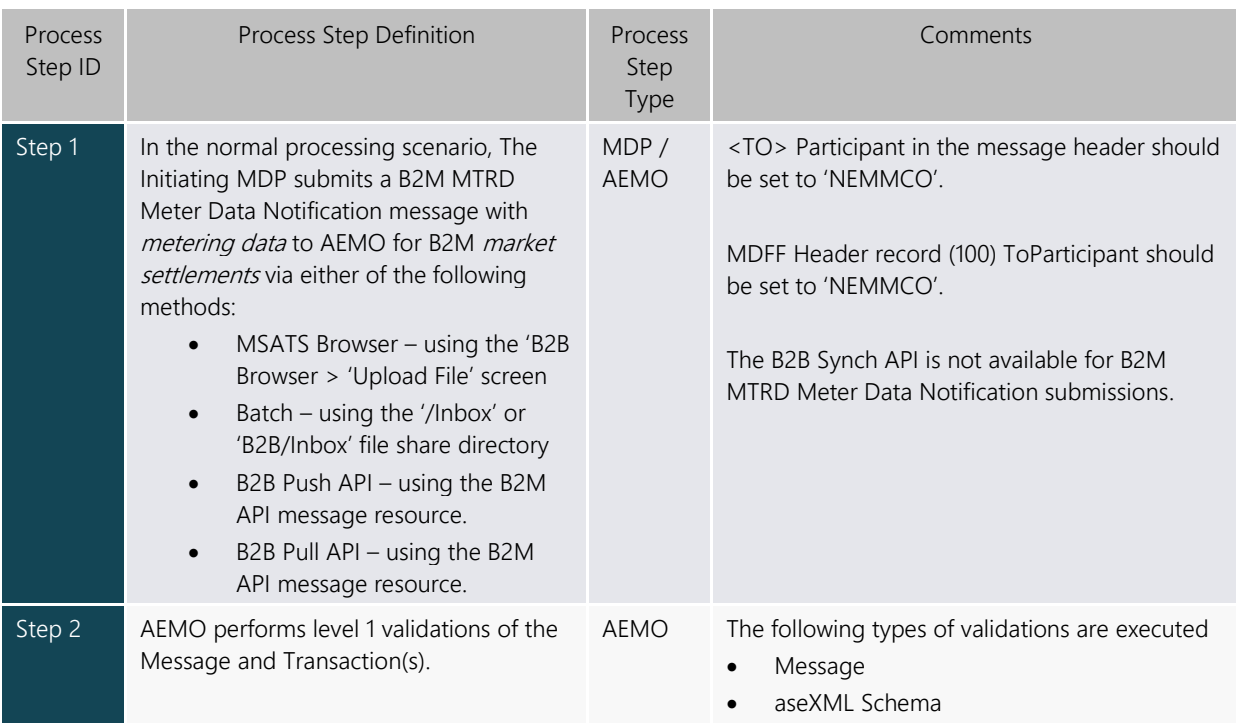

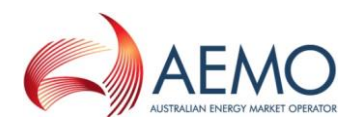

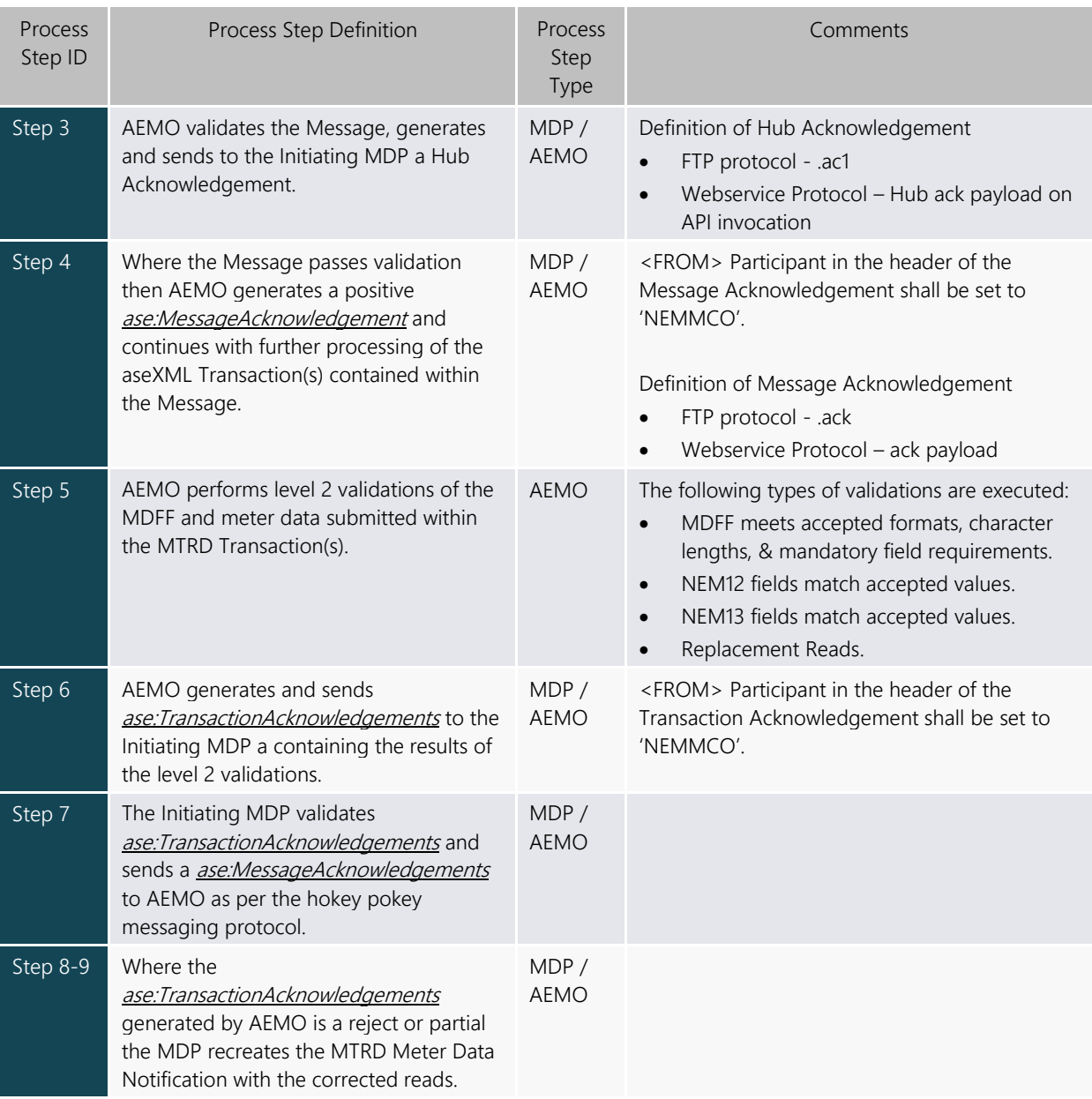

## <span id="page-20-0"></span>**4.4 MTRD Transaction Acknowledgement Validation Response**

Figure 11 is an example of an *ase:TransactionAcknowledgements/@status="Accept"* for a MTRD transaction.

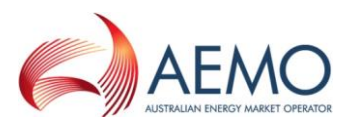

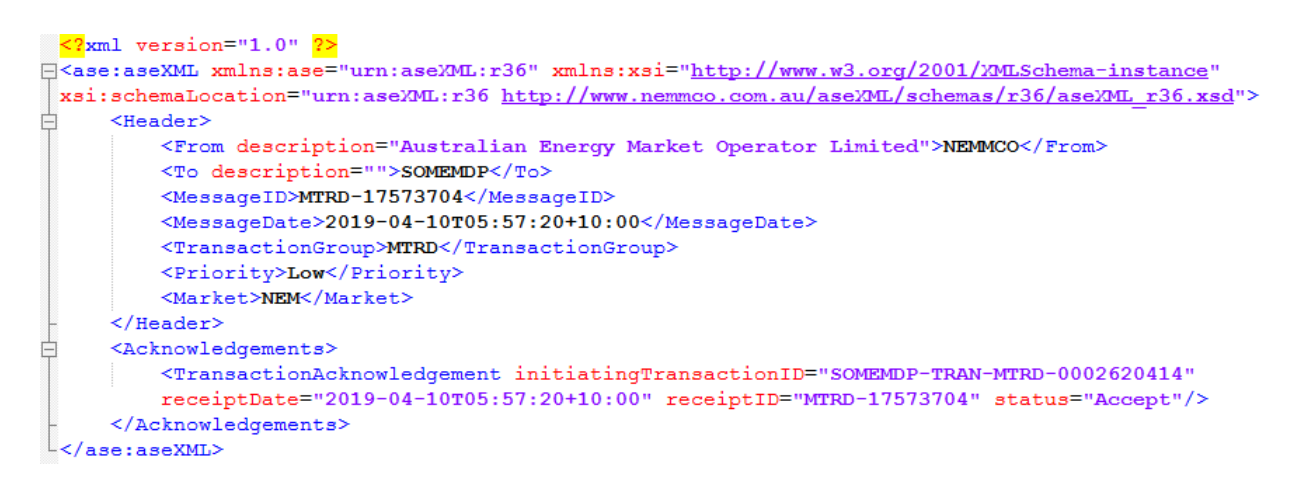

#### <span id="page-21-0"></span>**Figure 10 XML MTRD Transaction Acknowledgment 'Accept' Validation Response Format**

The 'recieptID' is a unique ID assigned by AEMO for internal MDM processing while 'receiptDate' is the date and time that the processing occurred.

The numeric part of the 'MessageID' and the 'TransactionID' matches the numeric part of the file name for an FTP delivered message or messageContextID for an API delivered message.

The end of the first line in the 'Transactions' element contains the initiating 'TransactionID'. This is the 'TransactionID' that was supplied by the MDP in the MTRD 'MeterDataNotification' transaction. This identifier is the key piece of information for identifying which original transaction the ase:TransactionAcknowledgements refers to.

[Note: The following section on 'Event' codes is under development with the 5MS Systems Working Group to determine the exact format of returned 'Events'. The description below details AEMO's recommended approach]

The code within the 'Event' element(s) contains the outcome of the validations. For MTRD transactions an 'Event' can have a severity of either 'Information' or 'Error'.

- An 'Event' severity of 'Information' is used to indicate that an AEMO validation has identified that key attributes of the Meter Reading cannot be validated against CATS Standing Data. While the Meter Reading will be loaded into AEMO's MDM, the Meter Reading will not be used for *market settlements* until the setup of CATS Standing Data has been completed. 'Information' events should be addressed by Participants without delay by submitting the required CATS Change Requests to setup the CATS Standing Data required to support the Meter Reading.
- An 'Event' severity of 'Error' is used to indicate that an AEMO validation has identified the Meter Reading cannot be accepted and will not be loaded into AEMO's MDM. 'Error' events should be addressed by the MDP without delay by correcting the MDFF (NEM12/NEM13) value(s) that caused the validation failure and resending the MTRD transaction to AEMO and all entitled Participants.

If any 'Error' or 'Information' events are encountered, summary information about each failed Meter Reading is displayed in an 'Event' element (i.e. one 'Event' element for each failed Meter Reading). Only rejected reads shall be displayed.

In the example that follows, there is an 'Information' read and two rejected 'Error' reads for a NEM12 MDFF file.

#### MDM FILE FORMAT AND LOAD PROCESS

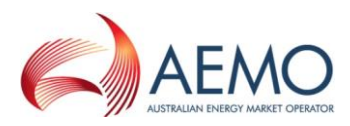

```
<TransactionAcknowledgement initiatingTransactionID="SOMEMDP-TRAN-MTRD-0002620414" receiptDate=
"2019-04-10T05:57:20+10:00" receiptID="MTRD-17573704" status="Partial">
  <Event severity="Informational">
   <EventCode>2001</EventCode>
   <KeyInfo>63</KeyInfo>
   \leqContext>RIP0000321, B1, 03-JAN-2019, , 11-JAN-2019 13:14:11</Context>
   <Explanation>Invalid NMI: Possible causes include invalid CSV data or NMI has not been
   established in standing data.</Explanation>
  \langle/Event>
  <Event severity="Error">
   <EventCode>1090</EventCode>
    <KeyInfo>191</KeyInfo>
   <Context>RIP0000510,E1,03-JAN-2019,,11-JAN-2019 13:14:11</Context>
   <Explanation>There is a record in the system that overlaps this record with a Version Date
    that is after the Version Date of this record.</Explanation>
  \langleEvent>
  <Event severity="Error">
   \langleEventCode>2002</EventCode>
   <KeyInfo>193</KeyInfo>
    <Context>RIP0000510,E1,05-JAN-2019,,11-JAN-2019 13:14:11</Context>
   <Explanation>For a given UOM Type the IntervalValue must meet the format and character length
   </Explanation>
  \langle/Event>
</TransactionAcknowledgement>
```
#### <span id="page-22-0"></span>**Figure 11 MTRD Events**

The four digit code in the 'EventCode' element is an error code.

- Event code 2001 [Actual MSATS event code TBA] represents an Informational warning 'Invalid NMI: Possible causes include invalid CSV data or NMI has not been established in CATS Standing Data.'
- Event code 1090 represents the error 'There is a record in the system that overlaps this record with a Version Date that is after the Version Date of this record.'
- Event code 2002 [Actual MSATS event code TBA] represents the error 'There is a record in the system that overlaps this record with a Version Date that is after the Version Date of this record.'

A full list of event codes and descriptions are available in MSATS. The list of error codes is found under 'Administration/Codes Maintenance/Error Codes' or via a C1 report the on 'Error Codes' table.

The 'KeyInfo' element contains the row number. Note that the first row number that contains metering data is row 2. Row 1 contains the column headings.

The 'Context' element contains each of the following, separated by commas.

- (a) NMI
- (b) Datastream
- (c) Start Date
- (d) End Date (accumulation meters only)
- (e) Update Date Time

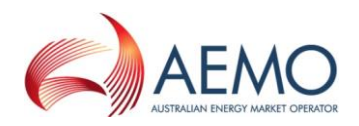

### <span id="page-23-0"></span>**5. FILE VALIDATION**

### <span id="page-23-1"></span>**5.1 MDMT Validations**

Validation of *metering data* is based on alignment with overlapping start and end dates of existing records as well as on the MDP version date and time. Exceptions are where the existing overlapping Meter Reading is an Estimate.

Validations undertaken (before sending metering data to MDMs):

- (a) Datastreams are active. For non-interval Datastreams, this includes for the duration of the metering data.
- (b) The MDP must be the Current MDP on the 'To Date' for a non-interval Meter Reading and the 'Read Date' if it is interval/ profile data.
- (c) The TNI is assigned to a Profile Area.
- (d) There is no duplicate *metering data* within the input file (NMI, Datastream, start date, or Meter Reading date if interval date) If there is a duplicate record the first record is accepted and following records are rejected.
- (e) Validation of start (1000 days from submit date) and end date (1000 days from submit date) for a non-interval Meter Reading. For an interval/profile Meter Reading the date must be no more than 1000 days before the submit date or 1000 days into the future.

#### **5.1.1 MDMT Validation of MDPVersionDT**

For interval and non-interval *metering data*:

- (a) The load of any new *metering data* records into MDM, which are to replace existing metering data records for a NMI/Datastream, will be validated for 'MDPVersionDT' where the MDP Participant ID is the same for both Meter Readings supplied. The 'MDPVersionDT' for the new data record must be greater than the 'MDPVersionDT' of the existing record in MDM.
- (b) The load of new data records into MDM to replace existing *metering data* records for a NMI/Datastream where the existing data record was supplied by a different MDP Participant ID will be accepted. No validation is undertaken against 'MDPVersionDT' in this situation.

A separate error code exists where the 'MDPVersionDT' is the same – to distinguish from those where the 'MDPVersionDT' is less than the record existing in MDM.

For 'meta-reads', the maximum 'MDPVersionDT' of the 'meta-read' is used (i.e. the maximum of the 'MDPVersionDT' of all the individual records that make up the 'meta-read'). This is then compared with the maximum 'MDPVersionDT' of all of the overlapping existing records in MDM in the 'meta-read' start and end date range. This could allow some of the rows in the 'meta-read' to replace records in MDM that have a later 'MDPVersionDT', but as the incoming metering data file is created from the MDP's metering database, all the records in the incoming file should be the latest, if one or more of them has a later 'MDPVersionDT' than that exists in MDM.

#### **5.1.2 MDMT Validation of Start and End dates of reads (Including meta-reads)**

The process of the validation of start and end dates of Accumulation Meter Reading records in a single transaction will be as follows:

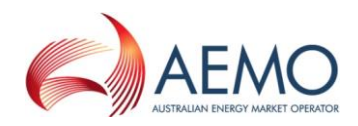

- (a) Sort the *metering data* in start date order.
- (b) Create a 'meta-read', which consist of all records that align with each other, and use the start date and the end date of the 'meta-read' for validation (e.g. two Meter Readings – one 1/3 to 31/3, one 1/4 to 30/4, meta-read 1/3 to 30/4) (Overlapped new Meter Readings will not form 'meta-reads' since their dates do not align and will be validated as single Meter Readings, each in turn).
- (c) The start and end dates of the 'meta-read' (which may be a single Meter Reading) must either align with existing valid current Meter Readings or fall in periods where there is no current Meter Reading – this allows the new 'meta-read' to fill in gaps in Meter Readings.
- (d) Estimate Test: Existing Estimates (read type flag = 'E') are not considered in the start and end date validation process of new Meter Readings (regardless of whether the new Meter Reading is an Estimated Meter Reading).
- (e) Datastream Inactive Test: Existing Meter Readings that span periods that the Datastream is now inactive (due to retrospective changes) are also not considered in the start and end date validation process of new Meter Readings (these existing Meter Readings are now effectively invalid due to the Meter Reading spanning an inactive period).
- (f) If a 'meta-read' fails validation, each component Meter Reading of the 'meta-read' is considered separately with the above validations.

Note: the Estimate Test and the Datastream Inactive Test are performed against existing Metering data to determine whether they are eligible for use in the start and end date tests. 'MDPVersionDT' validation is still undertaken.

#### **5.1.3 MDMT Data File Validations**

All submitted MDMT 'Meter Data Notification' data files must pass the following MDMT validations before they are accepted and loaded into MDM.

#### **5.1.4 Consumption Data**

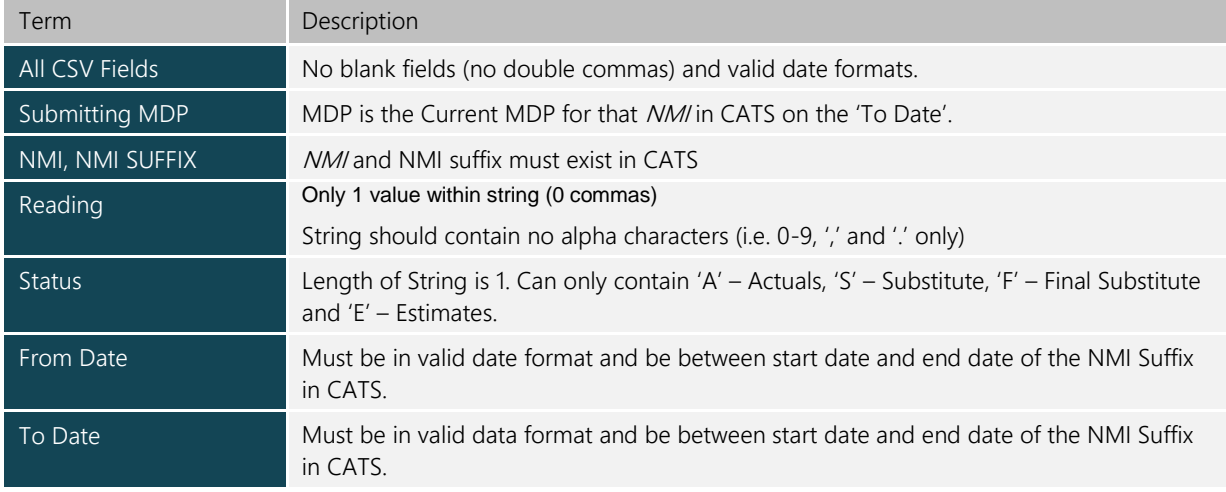

#### <span id="page-24-0"></span>**Table 9 Consumption Data Information**

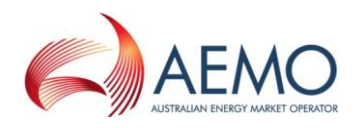

### <span id="page-25-0"></span>**5.2 MTRD Validations**

Validation of *metering data* is based on alignment with overlapping start and end dates of existing records as well as on the MDP version date and time. Exceptions are where the existing overlapping Meter Reading is an Estimate.

Validations undertaken before metering data are accepted by MDM:

- (a) Where the NMI exists in MSATS, the MDP must be the Current MDP on the 'To Date' for a non-interval Meter Reading and the 'Read Date' if it is interval/profile data.
- (b) There is no duplicate metering data within the input file (NMI, Datastream, start date, or Meter Reading date if interval date) If there is a duplicate record the first record is accepted and following records are rejected.
- (c) Validation of start (1000 days from submit date) and end date (1000 days from submit date) for a non-interval Meter Reading. For an interval/profile Meter Reading the date must be no more than 1000 days before the submit date or 1000 days into the future.

#### **5.2.1 MTRD Validation of UpdateDateTime**

For interval and non-interval *metering data*:

- (a) The load of any new *metering data* records into MDM, which are to replace existing metering data records for a NMI/Datastream, will be validated for 'UpdateDateTime' where the MDP Participant ID is the same for both Meter Readings supplied. The 'UpdateDateTime' for the new data record must be greater than or equal to the 'UpdateDateTime' of the existing record in MDM.
- (b) The load of new data records into MDM to replace existing *metering data* records for a NMI/Datastream where the existing data record was supplied by a different MDP Participant ID will be accepted. No validation is undertaken against 'UpdateDateTime' in this situation.

For 'meta-reads', the maximum 'UpdateDateTime' of the 'meta-read' is used (i.e. the maximum of the 'UpdateDateTime' of all the individual records that make up the 'meta-read'). This is then compared with the maximum 'UpdateDateTime' of all of the overlapping existing records in MDM in the 'meta-read' start and end date range. This could allow some of the rows in the 'meta-read' to replace records in MDM that have a later 'UpdateDateTime', but as the incoming *metering data* file is created from the MDP's metering database, all the records in the incoming file should be the latest, if one or more of them has a later 'UpdateDateTime' than that exists in MDM.

### **5.2.2 MTRD Validation of Start and End dates of reads (Including meta-reads)**

The process of the validation of start and end dates of Accumulation Meter Reading records in a single transaction will be as follows:

- (a) Sort the *metering data* in start date order.
- (b) Create a 'meta-read', which consist of all records that align with each other, and use the start date and the end date of the 'meta-read' for validation (e.g. two Meter Readings – one 1/3 to 31/3, one 1/4 to 30/4, meta-read 1/3 to 30/4) (Overlapped new Meter Readings will not form 'meta-reads' since their dates do not align and will be validated as single Meter Readings, each in turn).

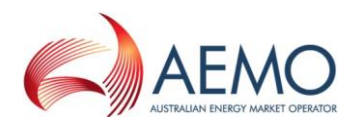

- (c) The start and end dates of the 'meta-read' (which may be a single Meter Reading) must either align with existing valid current Meter Readings or fall in periods where there is no current Meter Reading – this allows the new 'meta-read' to fill in gaps in Meter Readings.
- (d) Estimate Test: Existing Estimates (read type flag = 'E') are not considered in the start and end date validation process of new Meter Readings (regardless of whether the new Meter Reading is an Estimated Meter Reading).
- (e) Datastream Inactive Test: Existing Meter Readings that span periods that the Datastream is now inactive (due to retrospective changes) are also not considered in the start and end date validation process of new Meter Readings (these existing Meter Readings are now effectively invalid due to the Meter Reading spanning an inactive period).
- (f) If a 'meta-read' fails validation, each component Meter Reading of the 'meta-read' is considered separately with the above validations.

Note: the Estimate Test and the Datastream Inactive Test are performed against *metering data* to determine whether they are eligible for use in the start and end date tests. 'UpdateDateTime' validation is still undertaken.

### **5.2.3 MTRD Data Filer Validations**

All submitted MTRD 'Meter Data Notification' data files must pass the following MDMT validations before they are accepted and loaded into MDM.

#### **5.2.4 MTRD Interval Data**

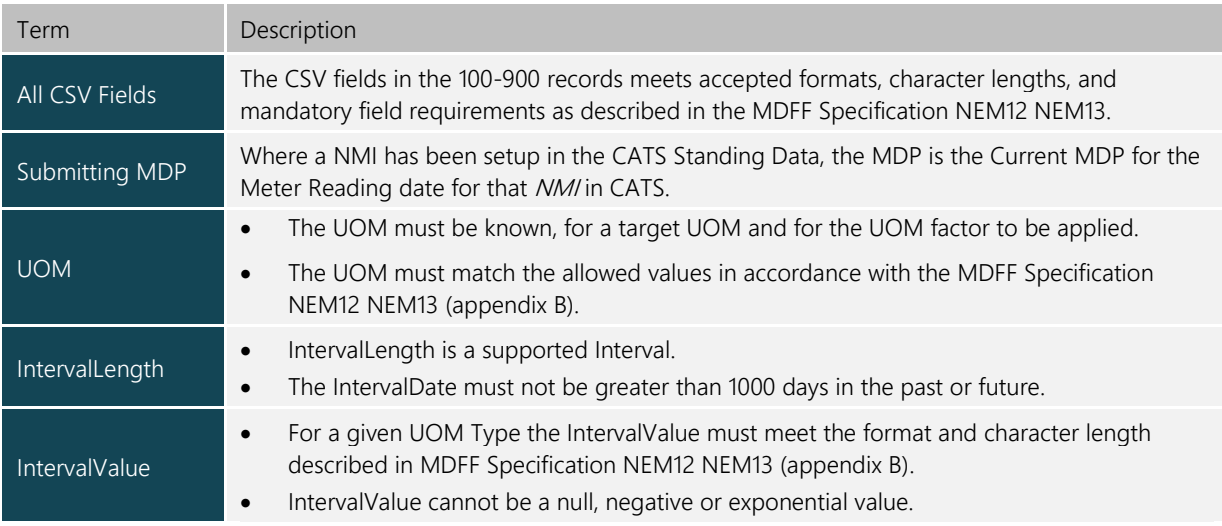

#### <span id="page-26-0"></span>**Table 10 Interval Data Information**

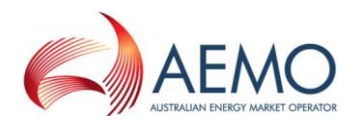

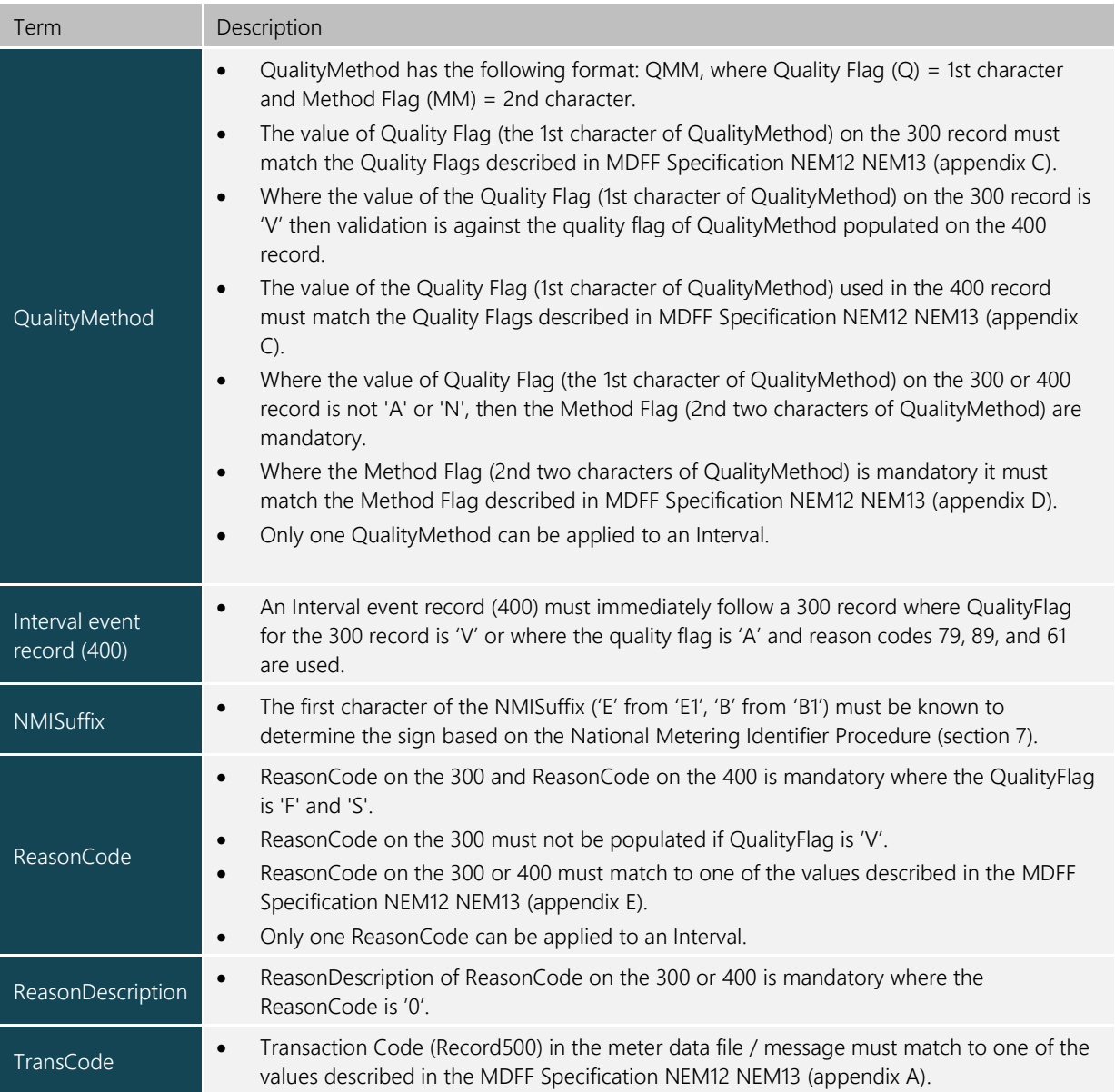

### **5.2.5 MTRD Consumption Data**

<span id="page-27-0"></span>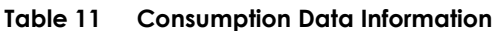

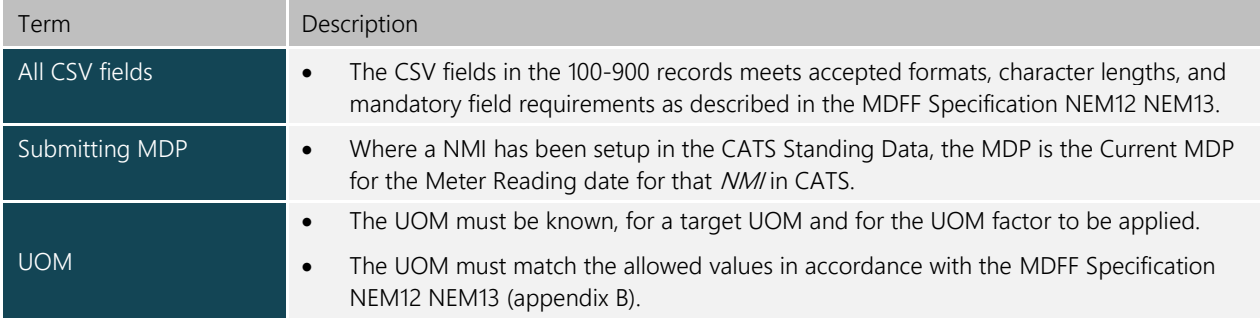

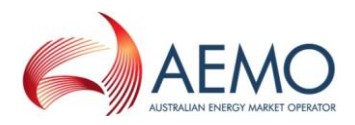

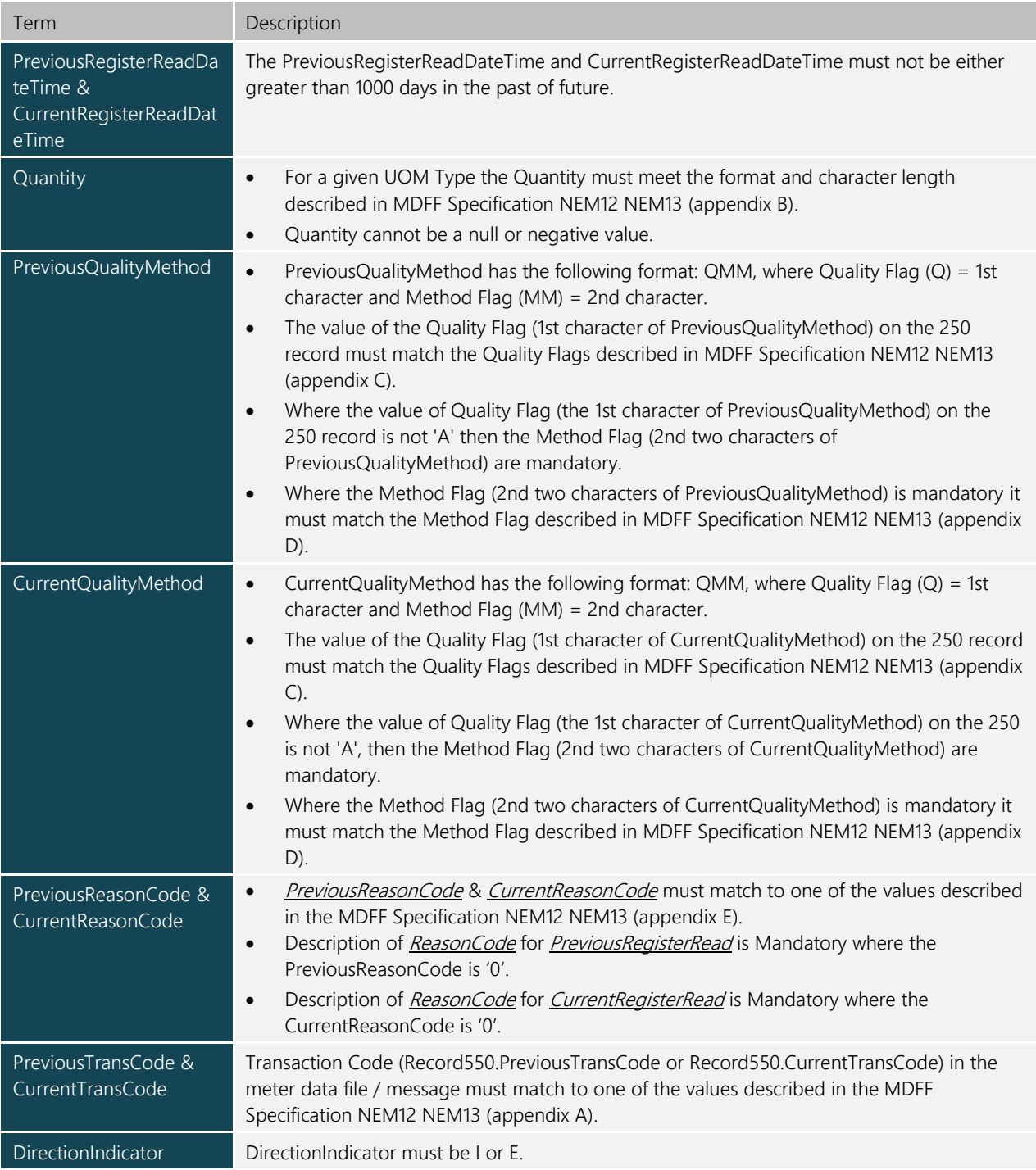

### <span id="page-28-0"></span>**5.3 Consumption Meter Data Record date relationship examples**

### **A. One existing** *metering data* **record loaded into MDM**

The following examples assume that the Datastream is active for the entire period.

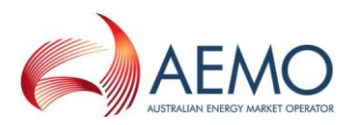

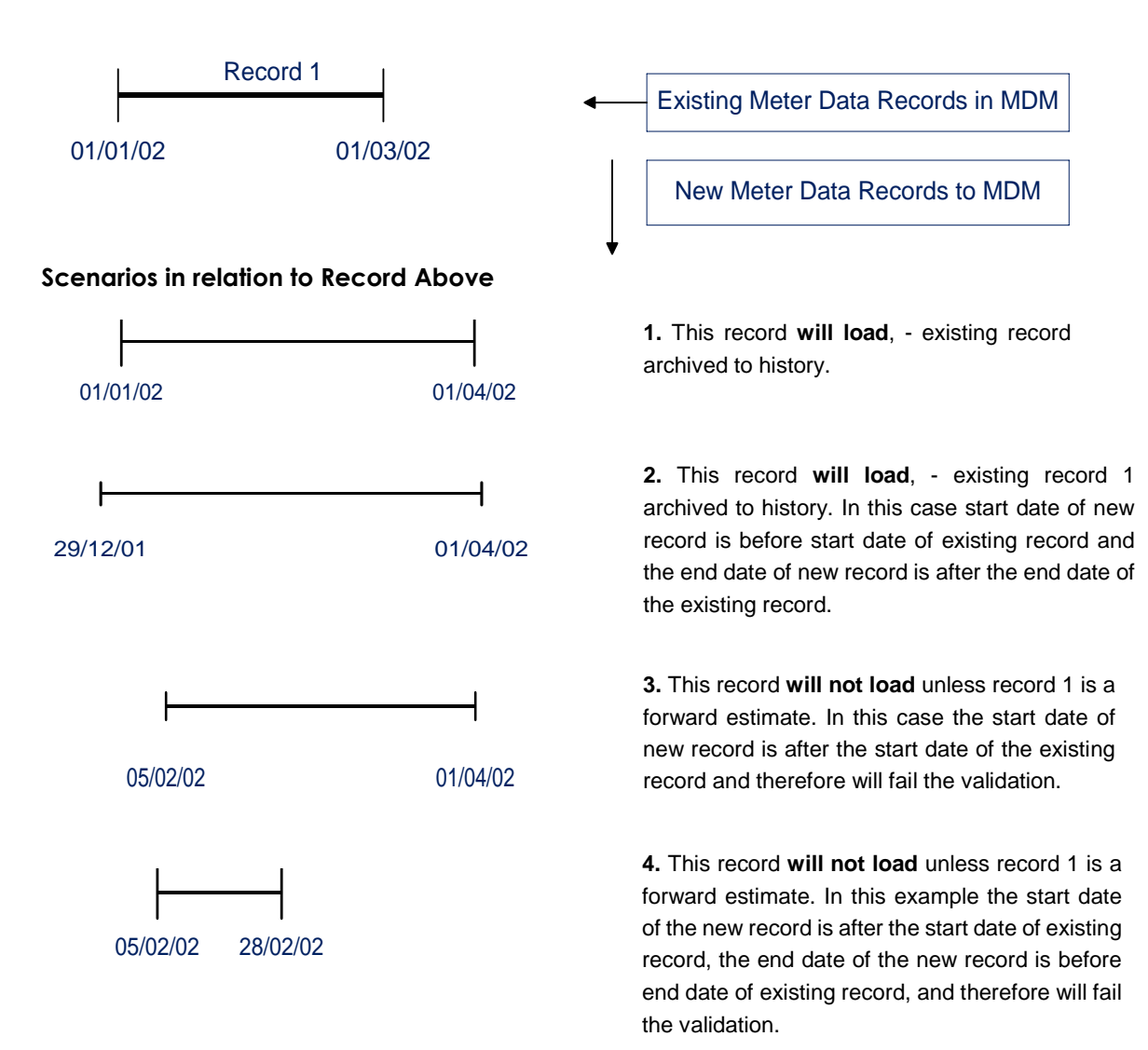

#### **B. Three existing** *metering data* **records loaded into MDM**

The following examples assume that the Datastream is active for the entire period.

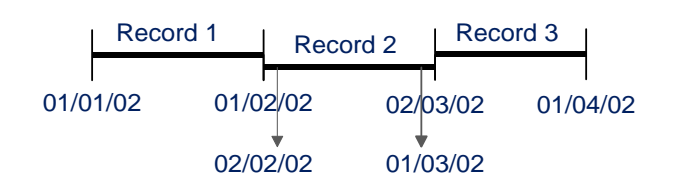

#### **Scenarios in relation to Records Above**

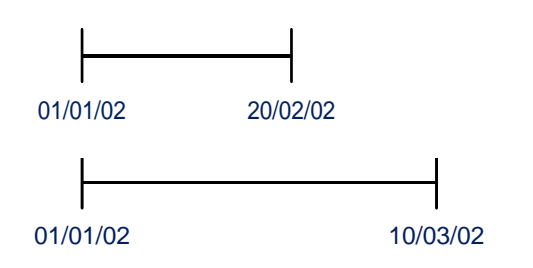

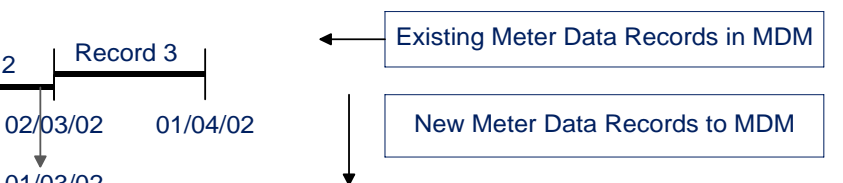

**5**. This record **will not load** unless record 2 is a forward estimate; - there is no date continuity to record 3. Data gap would result 21/2/02 – 1/3/02

**6.** This record **will only load** if record 3 is a forward estimate (Record 3's read\_type\_flag = 'E'). If record 3 is forward estimate, then new record replaces previous records 1,2 and 3.

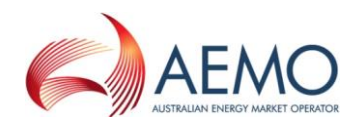

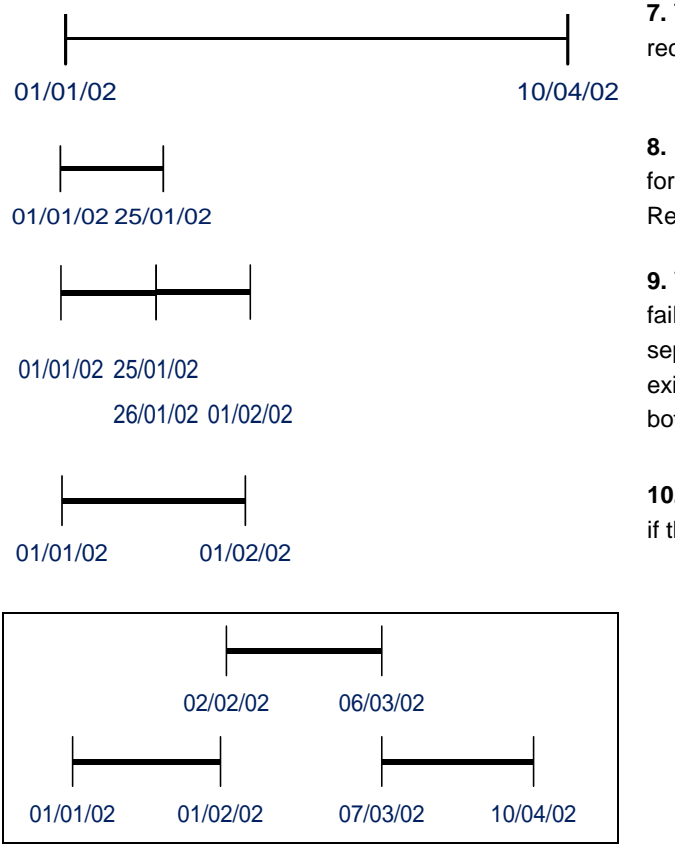

07/01/02 01/02/02

**7.** This record **will load**, - replaces previous records 1, 2 and 3.

**8.** This record **will not load** unless record 1 is a forward estimate; - there is no date alignment with Record 1. Data gap would result 26/1/02 – 1/2/02

**9.** These records **will load**. If the 'meta-read' validation fails, each record of the 'meta-read' will be validated separately – these 2 will fail as they do not align with existing records (unless record 1 is an Estimate – then both records will load).

**10.** This record **will load**, - replaces previous record 1, if the version date is greater than existing record.

**11.** All of these records **will load**. New records will replace existing records 1,2 and 3. If the 'meta-read' validation fails, each record of the 'meta-read' will be validated separately – record 1 will load if it passes the 'MDPVersionDT' test, records 2 and 3 will fail as they do not align with existing records (unless records 2 & 3 are Estimates).

> 12. This record will NOT load unless record 1 is an Estimate – there is no start date alignment with record 1

### **C. Overlapping Meter Readings in a transaction**

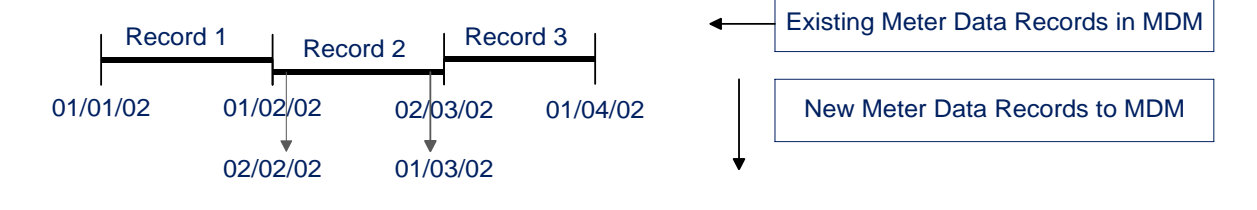

#### **Scenarios in relation to Existing Records Above**

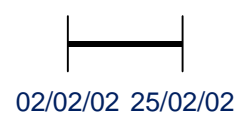

**13.** This record **will NOT load** unless record 2 is an Estimate – there is no data continuity to replace record 2. Data gap would result 26/2/02 – 1/3/02.

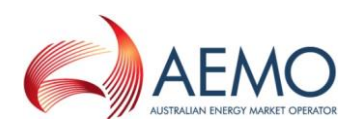

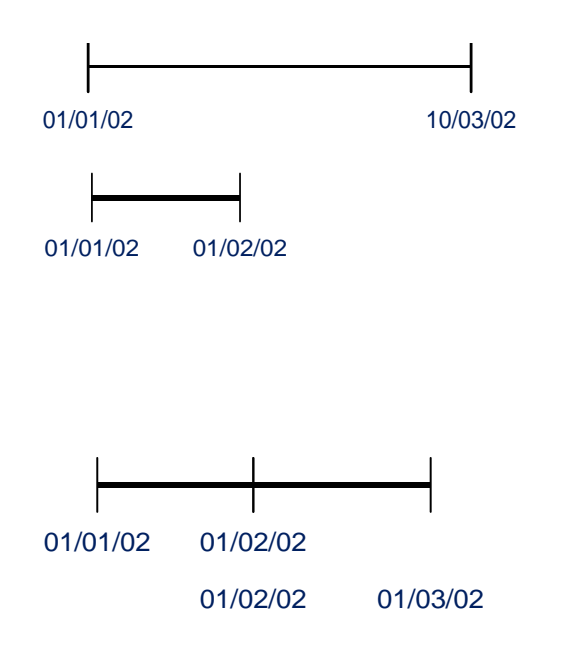

**14.** This first record **will only load** if record 3 is an Estimate (read\_type\_flag = 'E') and its 'MDPVersionDT' is greater than the max of 'MDPVersionDT' of the first 2 existing records. Record 2 will **not** load as it is a duplicate record in the file, (see Section 3.1).

**15.** The first record **will load,** and the second record **will not load,** unless the first new read is an Estimate and has an MDP Version ID that is less than the second record. Start and end dates are INCLUSIVE, meaning that the start of a subsequent record must be 1 day after the end date of the previous record.

#### **D. One existing** *metering data* **record loaded into MDM (example 1)**

The following examples assume that the Datastream is not active for the entire period.

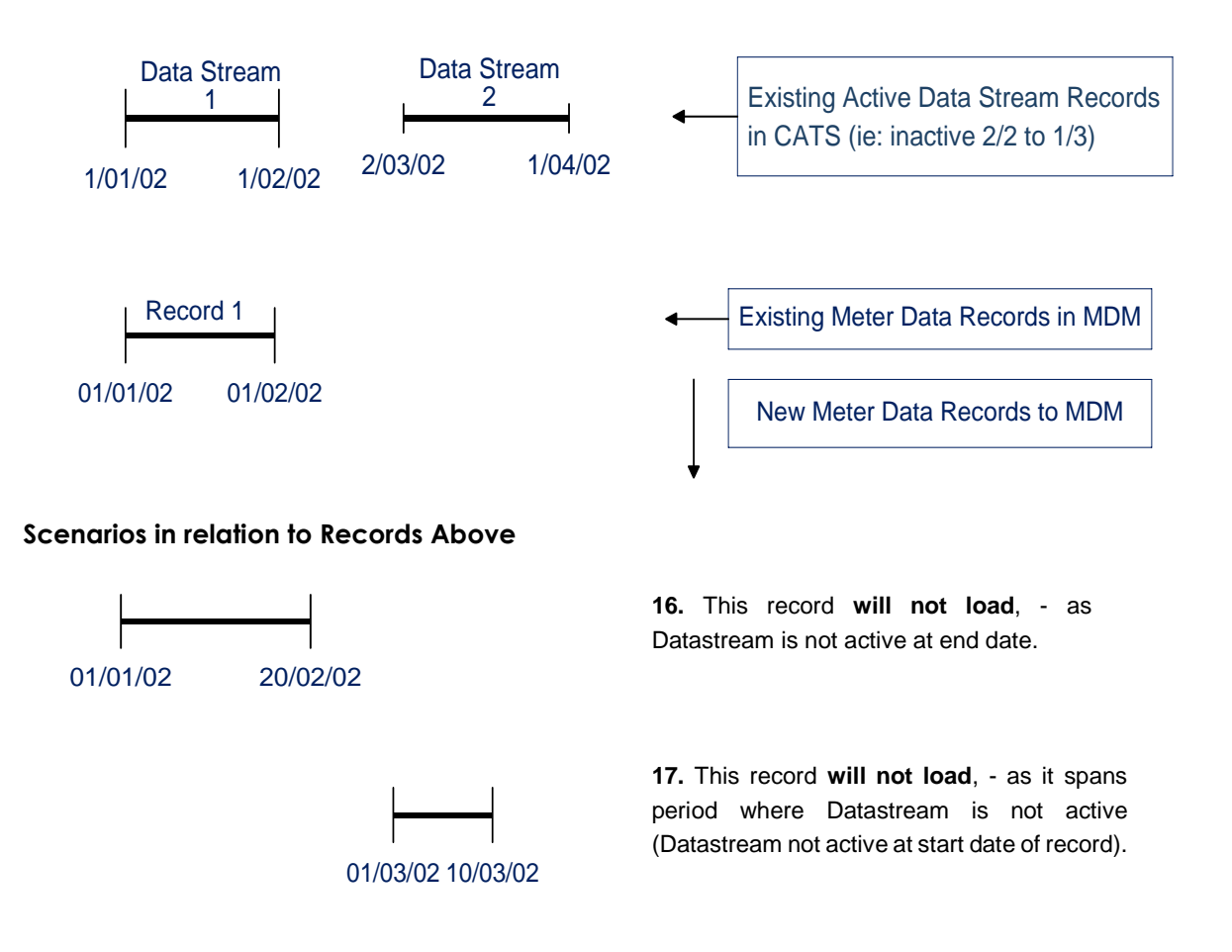

#### **E. One existing** *metering data* **record loaded into MDM (example 2)**

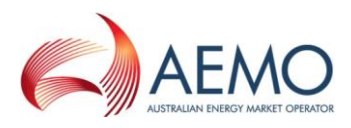

The following examples assume that the Datastream is not active for the entire period.

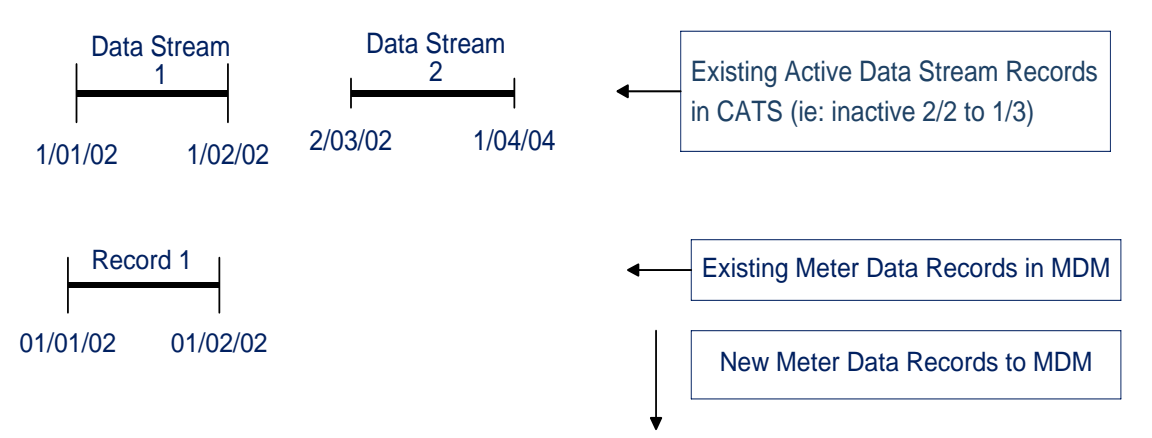

#### **Scenarios in relation to Records Above**

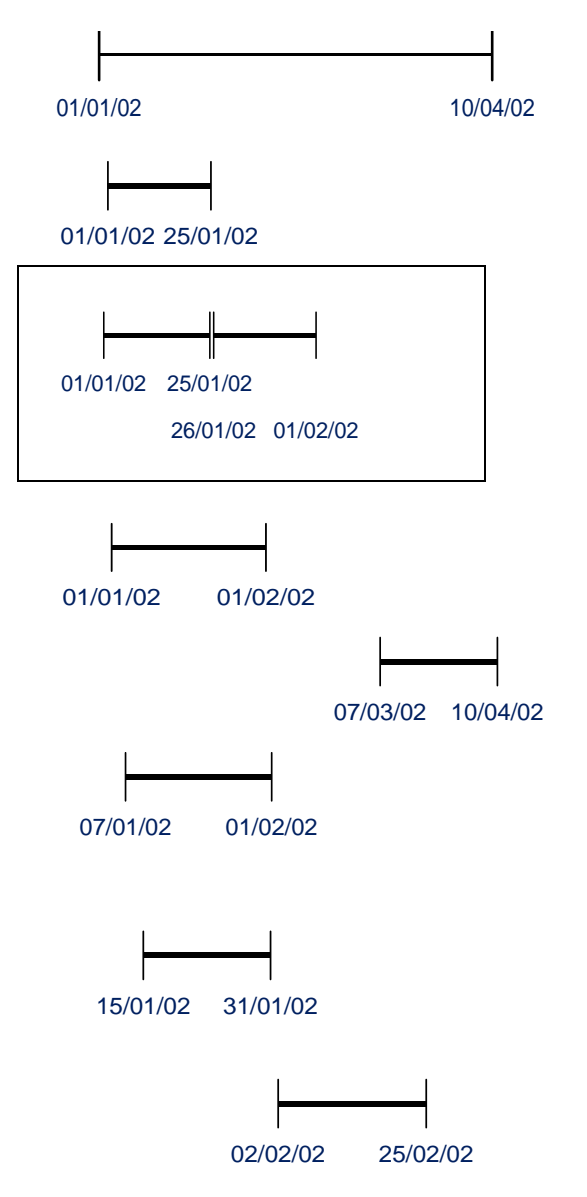

18. This record **will not load**, - as it spans period where Datastream is not active

19. This record **will load** if the existing record is an Estimate (read type  $flag = 'E'.$ ).

20. These 2 records **will load**. New records will replace the existing record. If the 'meta-read validation' fails, the individual records of the 'meta-read' will be validated separately – records **will not load** as they do not align with existing record.

21. This record **will load**, - replaces existing record 1 if the version date is greater than existing record.

22. This record **will load** – as new record does not overlap any existing record. There will be a gap in the *metering data* for period where Datastream is inactive and also up to 6/3/02.

> 23. This record will not load unless record 1 is an Estimate as new record does not align with the start date of the existing record.

. 24. This record will not load unless record 1 is an estimate as new record does not align with the start date of the existing record.

25. This record **will not load** – spans period where Datastream is inactive

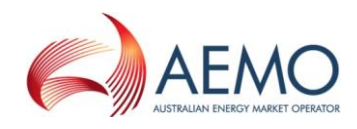

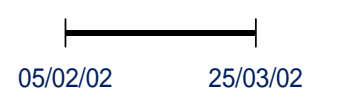

26. This record **will not load** – spans period where Datastream is inactive.

### **F. One existing** *metering data* **record loaded into MDM that now spans period of inactive Datastream**

The following examples assume that the Datastream is not active for the entire period.

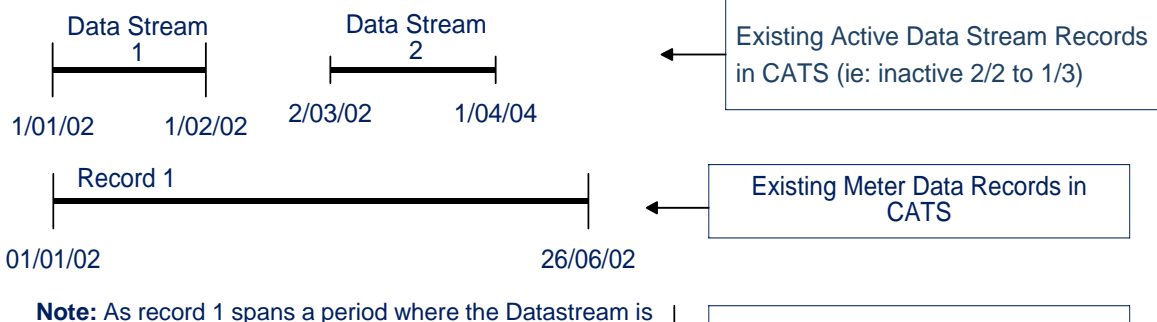

now inactive, it is viewed as an invalid Meter Reading, and therefore is not included in any validation and will have the same impact on any new record loading result as if the record did not exist.

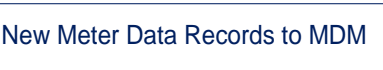

#### **Scenarios in relation to Records Above**

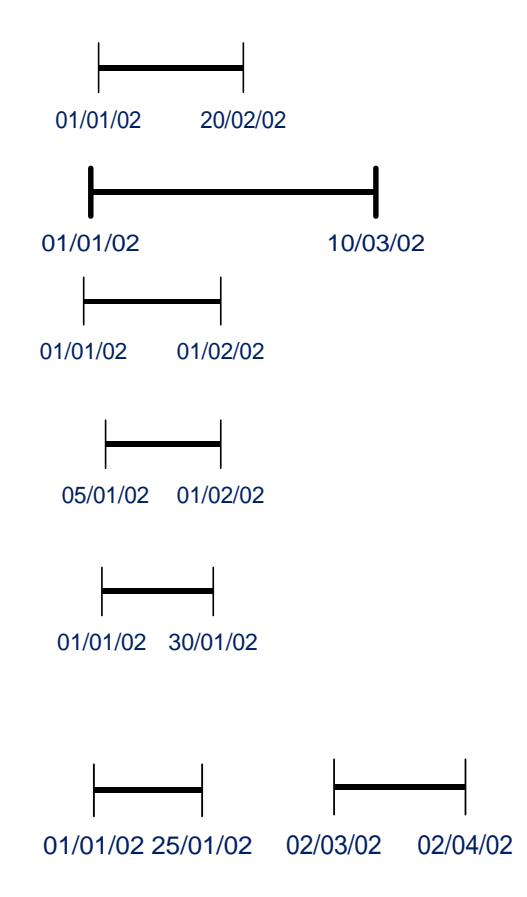

27. This record **will not load**, - as Datastream is not active at end date.

28. This record **will not load**, - as it spans period where Datastream is not active

29. This record **will load,** existing record spanning 1/1 to 26/6 archived to history table.

30. This record **will load** - existing record is not validated against as it is an invalid record (spans period where Datastream is inactive).

31. This record **will load,** existing record spanning 1/1 to 26/6 archived to history table. Existing record not validated against since existing read is invalid.

32. Both Records **will load** even though gap exists between 25/1 and 1/2; existing record spanning 1/1 to 26/06 archived to history table. In the future may be different MDPs for these two active Datastream periods. Existing read is invalid so it is NOT validated against

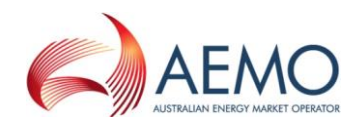

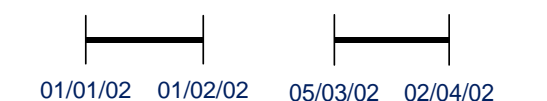

33. Both these records **will load**. Existing record spanning 1/1 to 26/06 archived to history table.

### **G. One existing metering data record loaded into MDM which now spans period of inactive Datastream**

The following examples assume that the Datastream is now not active for the entire period, but has no gaps.

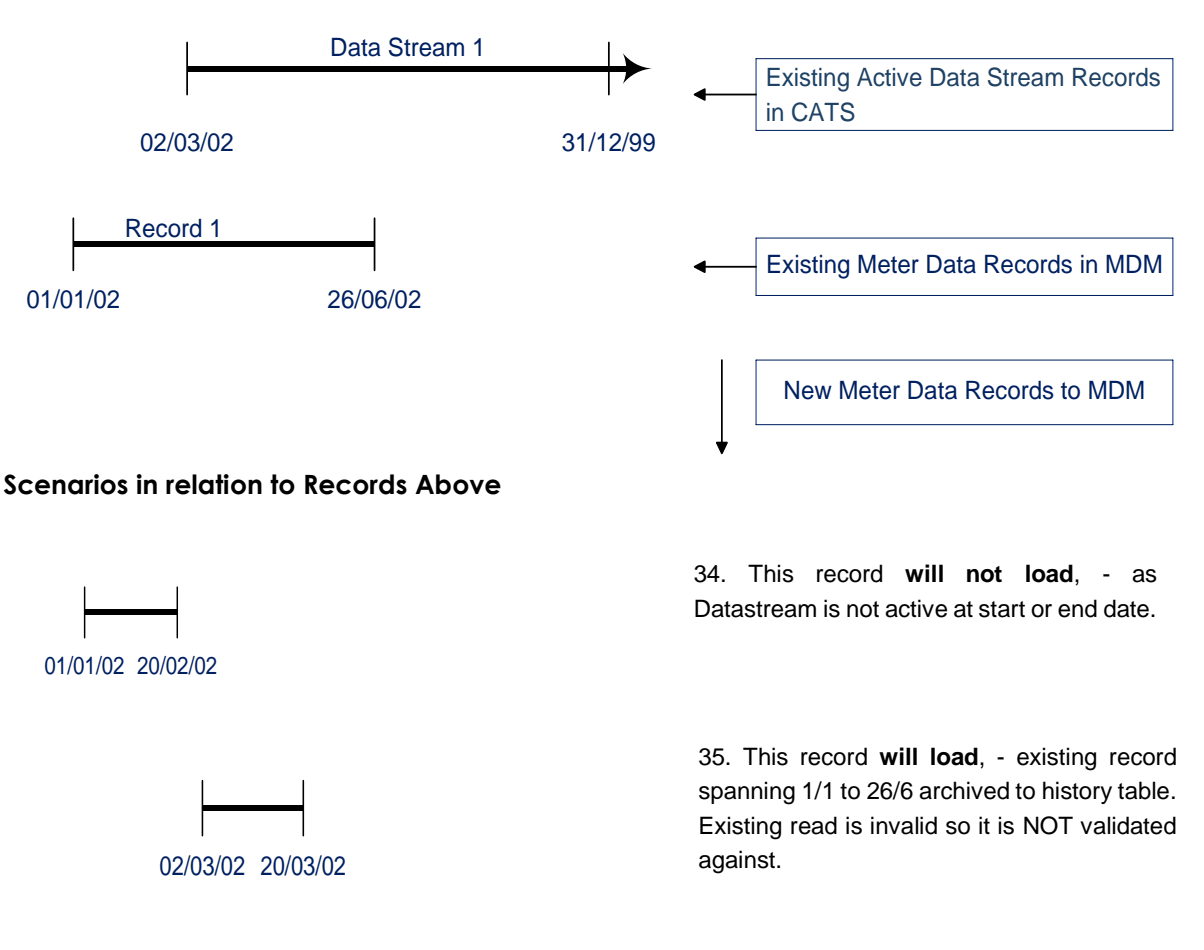

**H. Data load in first period of active Datastream where existing** *metering data* **record loaded into MDM for second period of active Datastream**

The following examples assume that the Datastream is not active for the entire period.

**Example 1:**

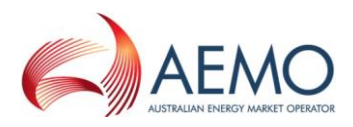

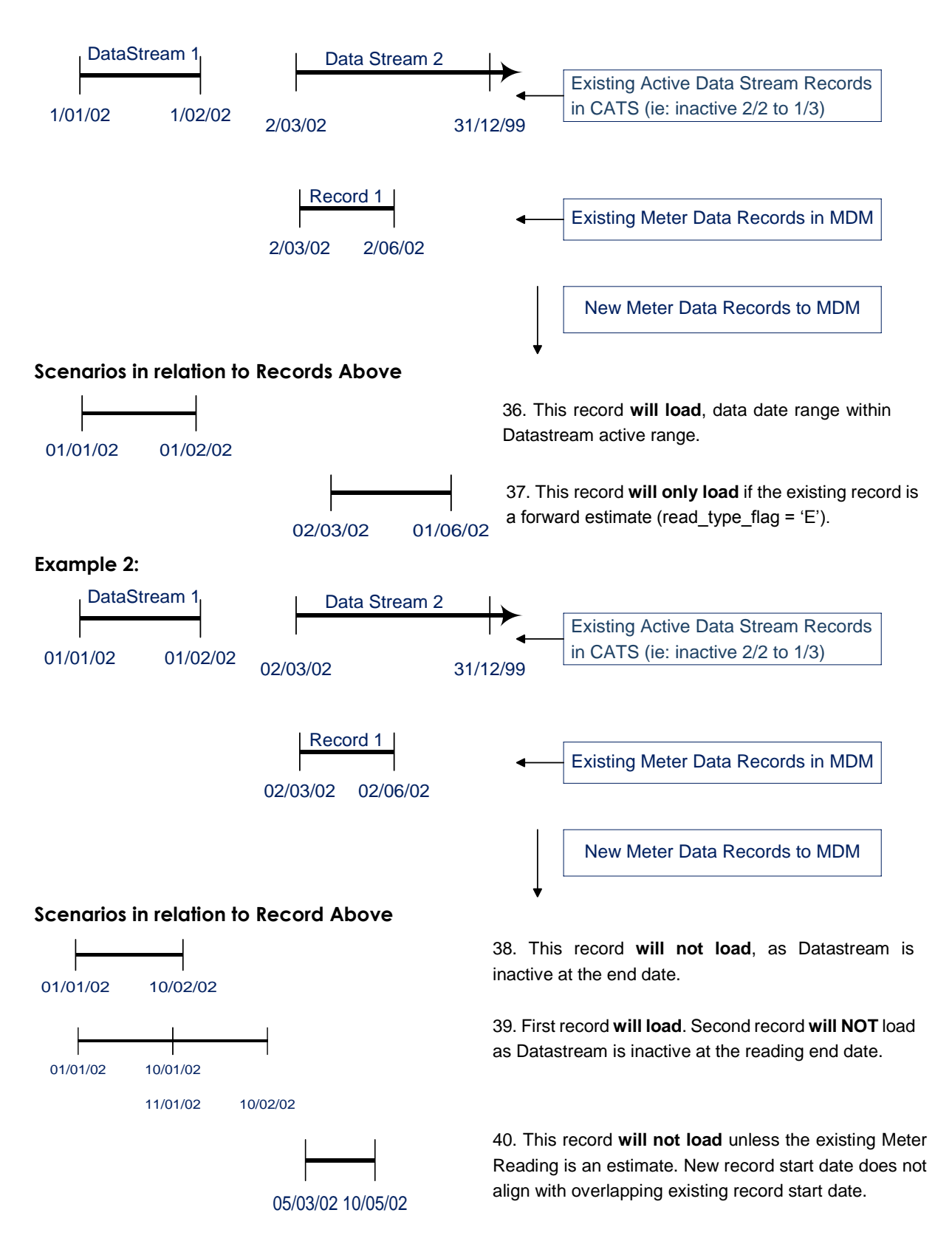

### **I. Data load in first period of active Datastream where no existing** *metering data* **record loaded into MDM**

The following examples assume that the Datastream is not active for the entire period.

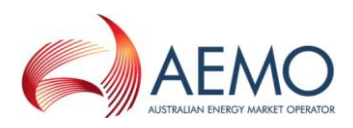

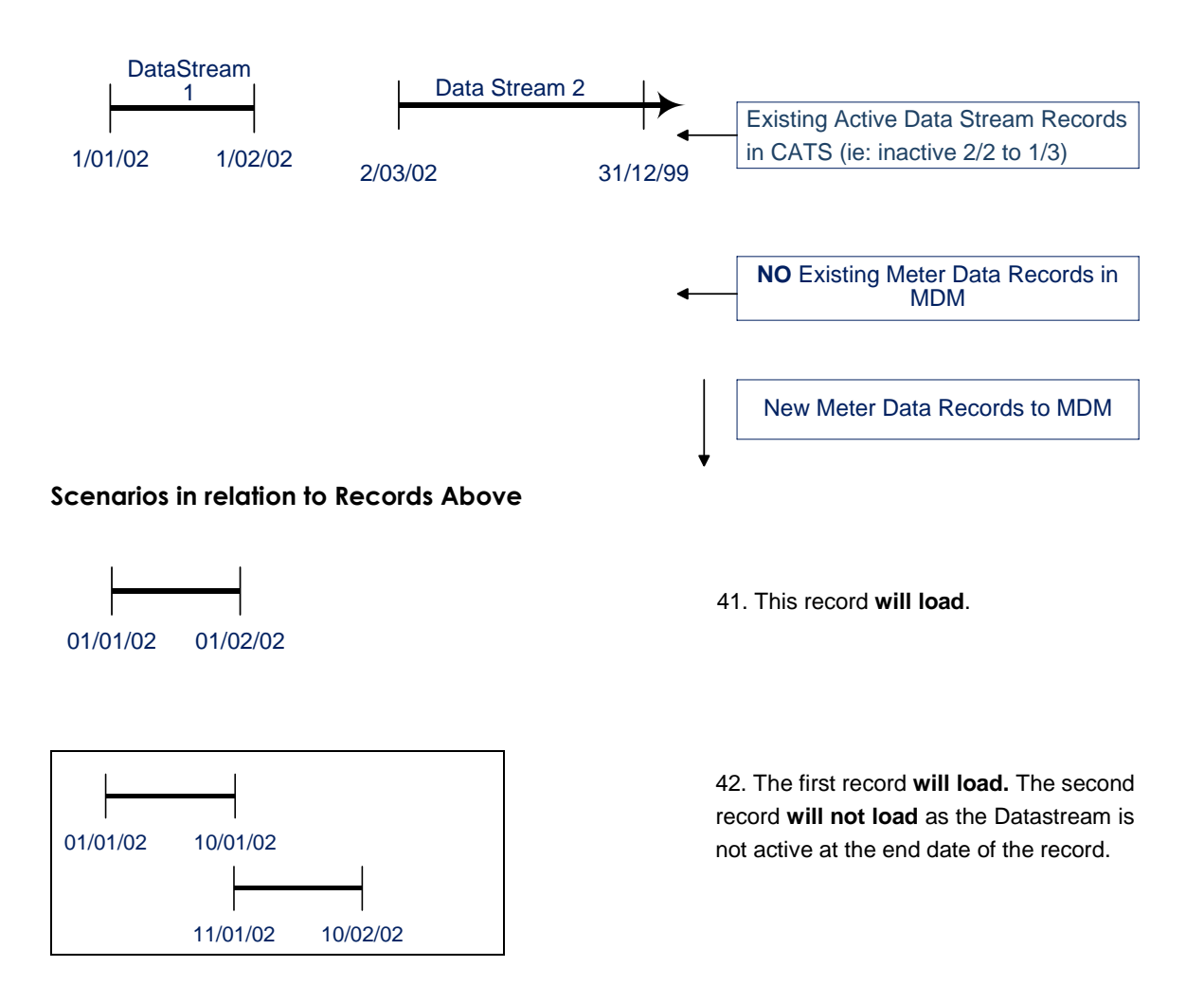

#### **J. Three existing metering data records loaded into MDM**

The following examples assume that the Datastream is active for the entire period.

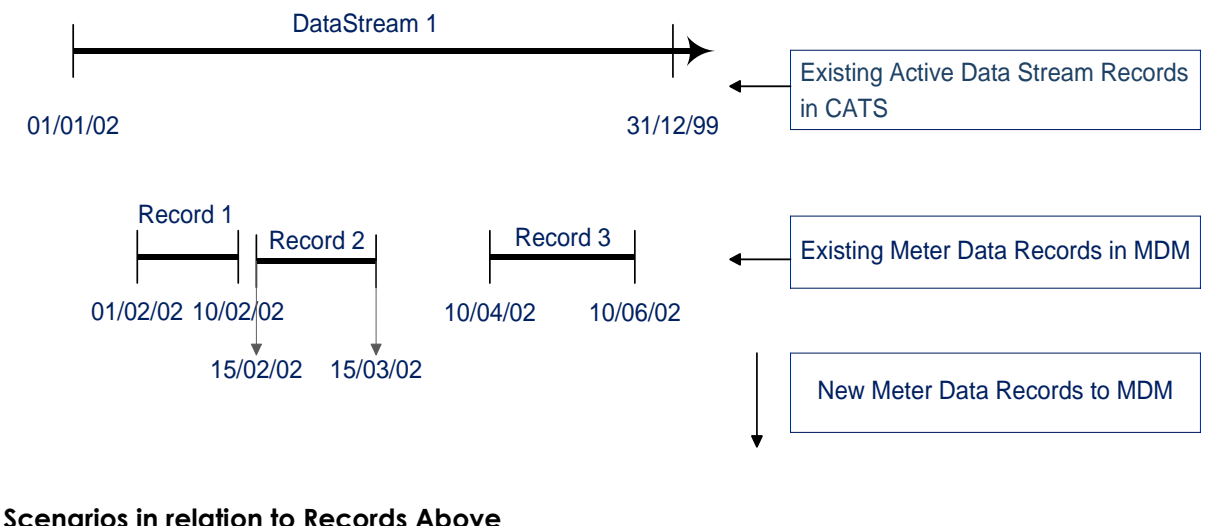

43. This record **will load**. The three existing records will be archived to history. As start date and end date of new record does not overlap any existing records, there is no requirement for alignment of dates.

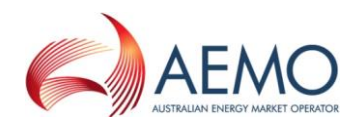

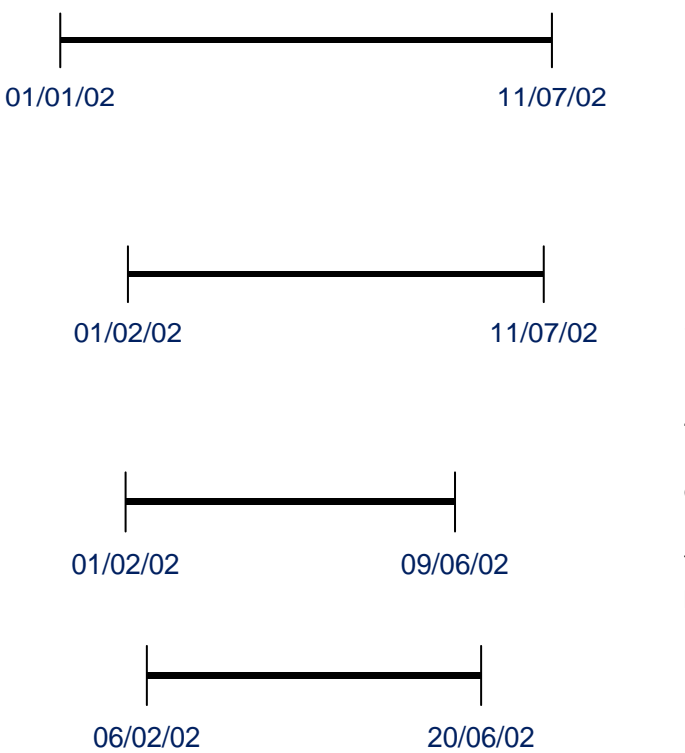

44. This record **will load**. The three existing records will be archived to history. As new record start date overlaps first existing record, there is a requirement for alignment of start dates.

45. This record **will only load** if record 3 is an Estimate as the end date of the new record overlaps existing record 3 (forward estimate means read\_type\_flag = 'E'). If record 3 is a forward estimate, then new record replaces previous records 1, 2 and 3.

### **K. No existing** *metering data* **records loaded into MDM**

The following examples assume that the Datastream is active for the entire period.

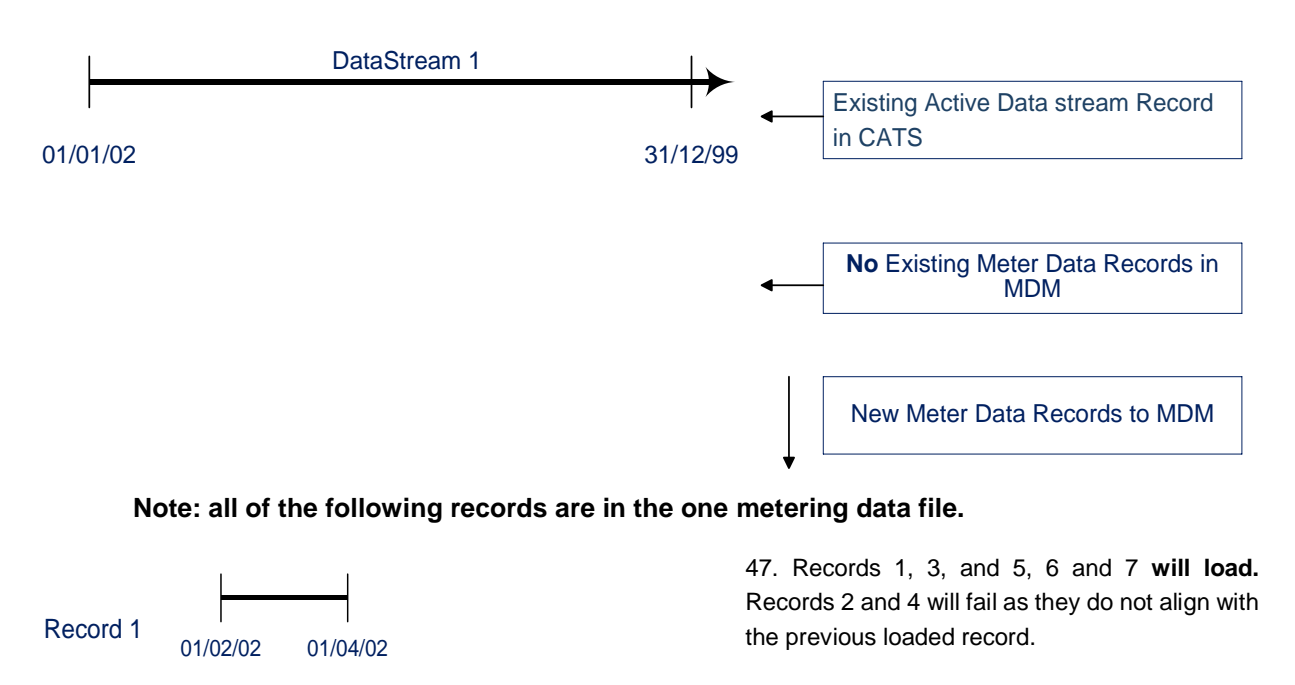

One Meta read is created (records 5, 6 & 7) – other read records will be processed on a record by record basis.

Record 2

02/03/02 01/05/02

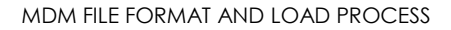

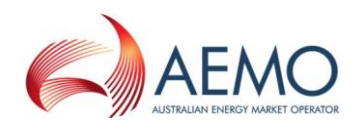

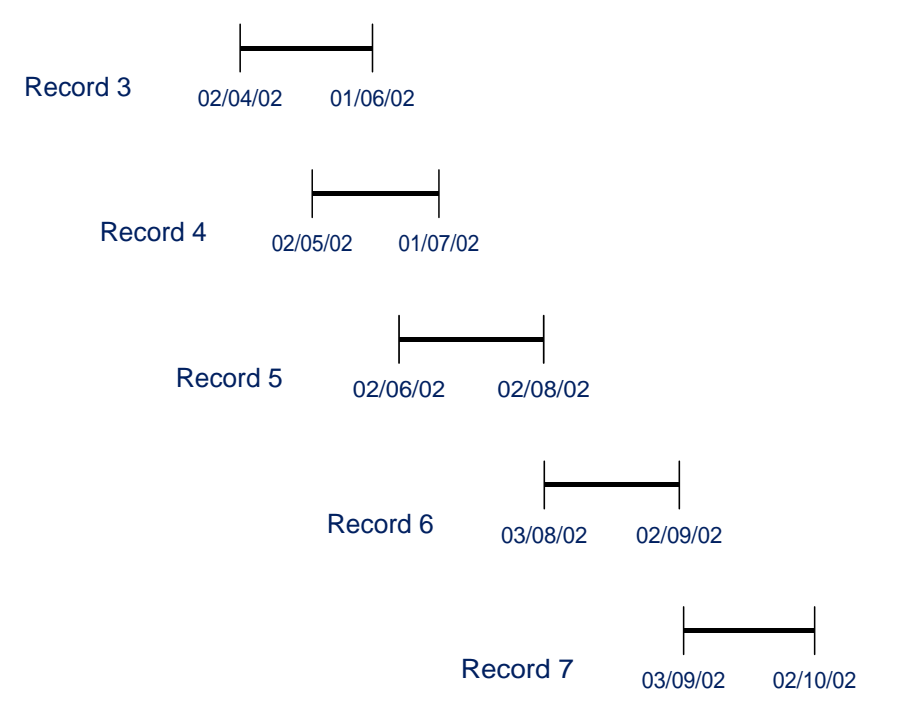

#### **L. Existing** *metering data* **records loaded into MDM**

The following examples assume that the Datastream is active for the entire period.

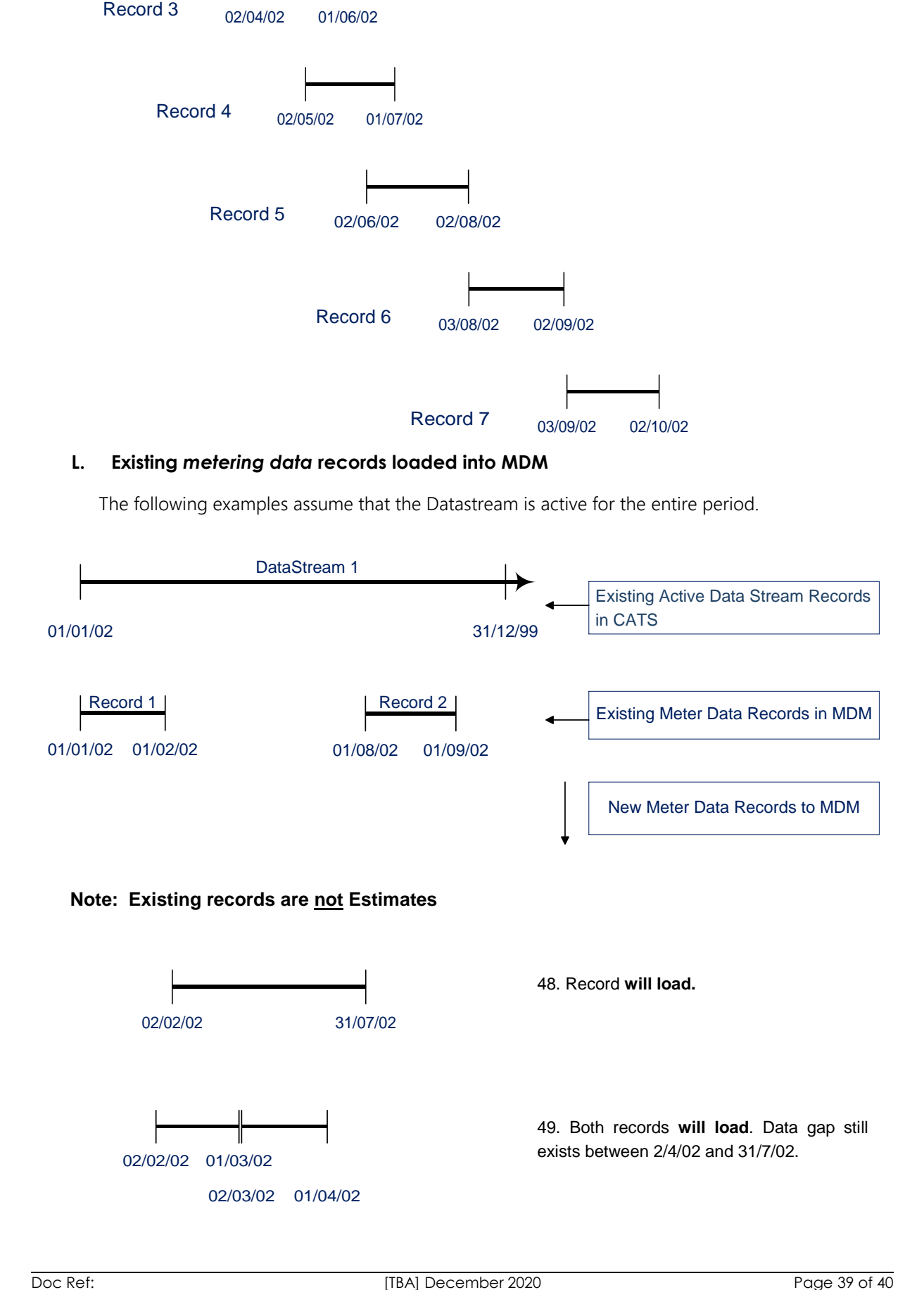

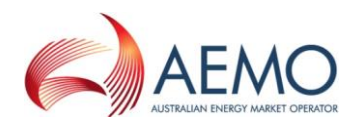

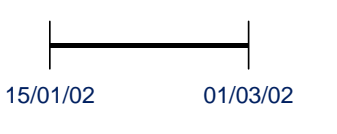

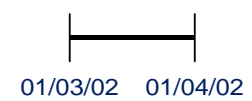

50. Record **will not load**. New record does not align with existing record, and record 1 is not an Estimate.

51. Record **will load**. Data gap still exists between 2/2/02 and 28/2/02, and 2/4/02 and 31/7/02.

### <span id="page-39-0"></span>**6. MSATS ERROR CODES (MDM)**

All submitted Meter Data Notification data files that do not pass MDMT or MTRD validations prior to data load will create an error. See the Hints and Tips – CATS & NMI Discovery for more detail on the common error codes.

### <span id="page-39-1"></span>**6.1 Validation Failure Error Codes (MDM)**

All error codes relating to validation failures of MDM metering data files are tabulated in MSATS. This listing is located under Administration > Codes Maintenance > Error Codes.